### **PMR3500 – Trabalho de Conclusão de Curso**

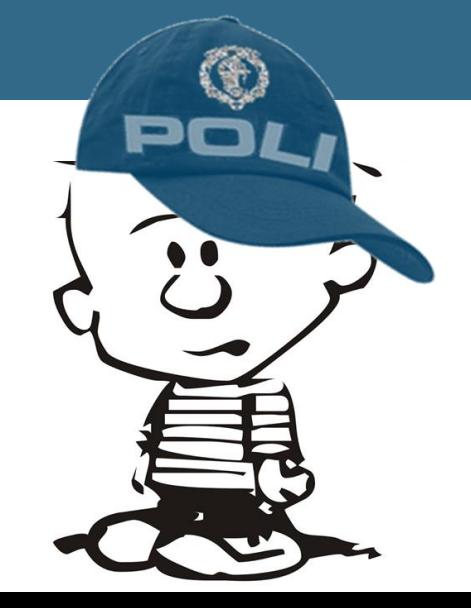

## AULA O3: REVISÃO BIBLIOGRÁFICA

Arturo Forner Larissa Driemeier Oswaldo Horikawa Thiago Martins

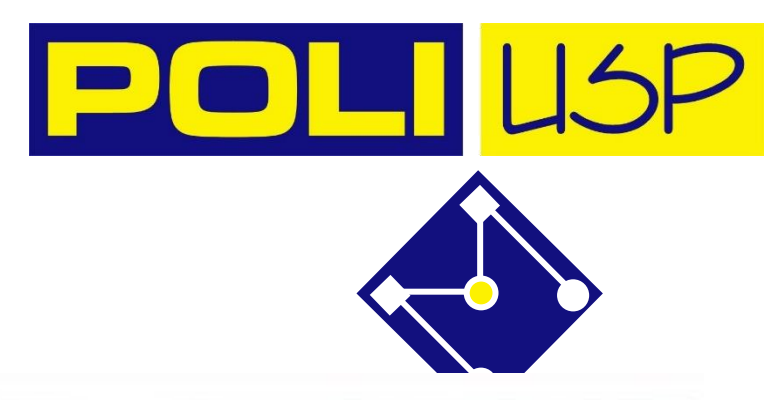

# MUITA INFORMAÇÃO!

"There was 5 Exabytes of information created between the dawn of civilization through 2003, but that much information is now created every 2 days, and the pace is increasing." Eric Schmidt, ex-CEO Google, 2010

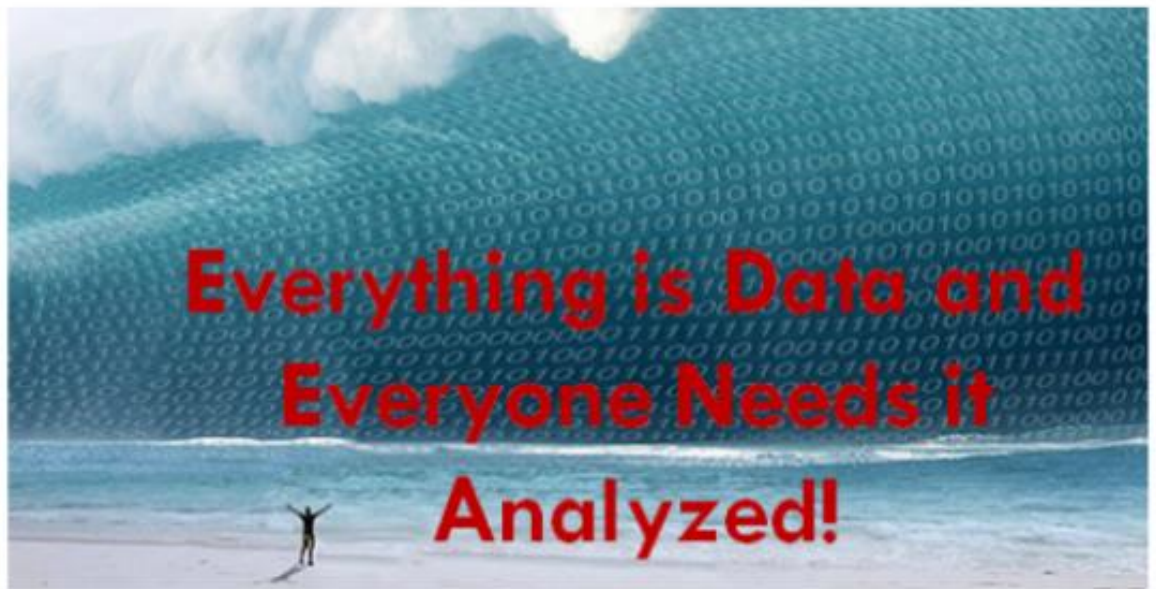

Há um excesso de informação...

Muita dessa informação é perfeitamente é **INUTIL**.

Temos que poder extrair a **INFORMAÇÃO UTIL.**

# NÃO REINVENTE A RODA

"Tão importante quanto aprender é colocar em prática o que você aprendeu.

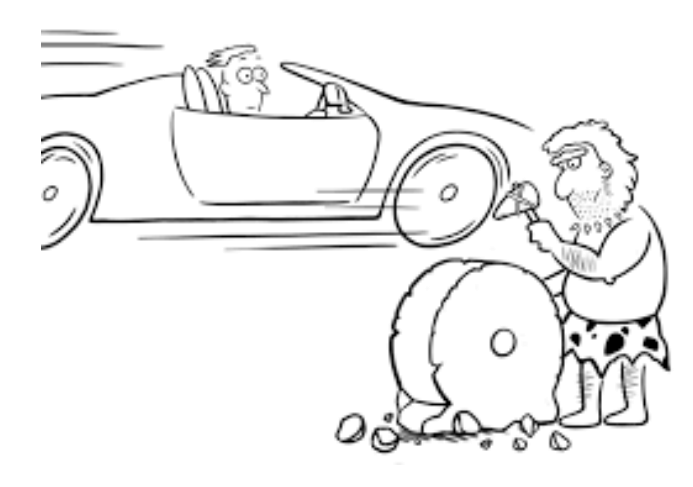

Siga a trilha de quem já abriu o caminho. Você não precisa descobrir um caminho novo toda hora. Não tente reinventar a roda. Use a roda pronta para ir mais longe."

> **Extraído de: Renato de Saldanha https://renatodesaldanha.com.br**

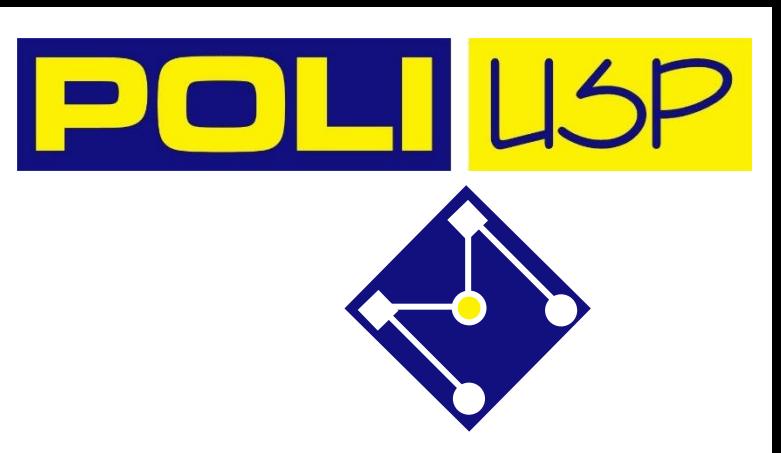

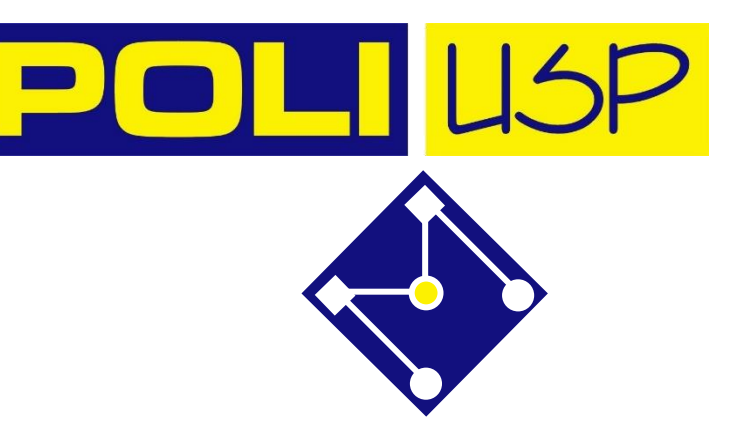

## ENTENDA OS DESAFIOS...

Entender quais são os desafios

▪ Definir os requisitos e sua avaliação

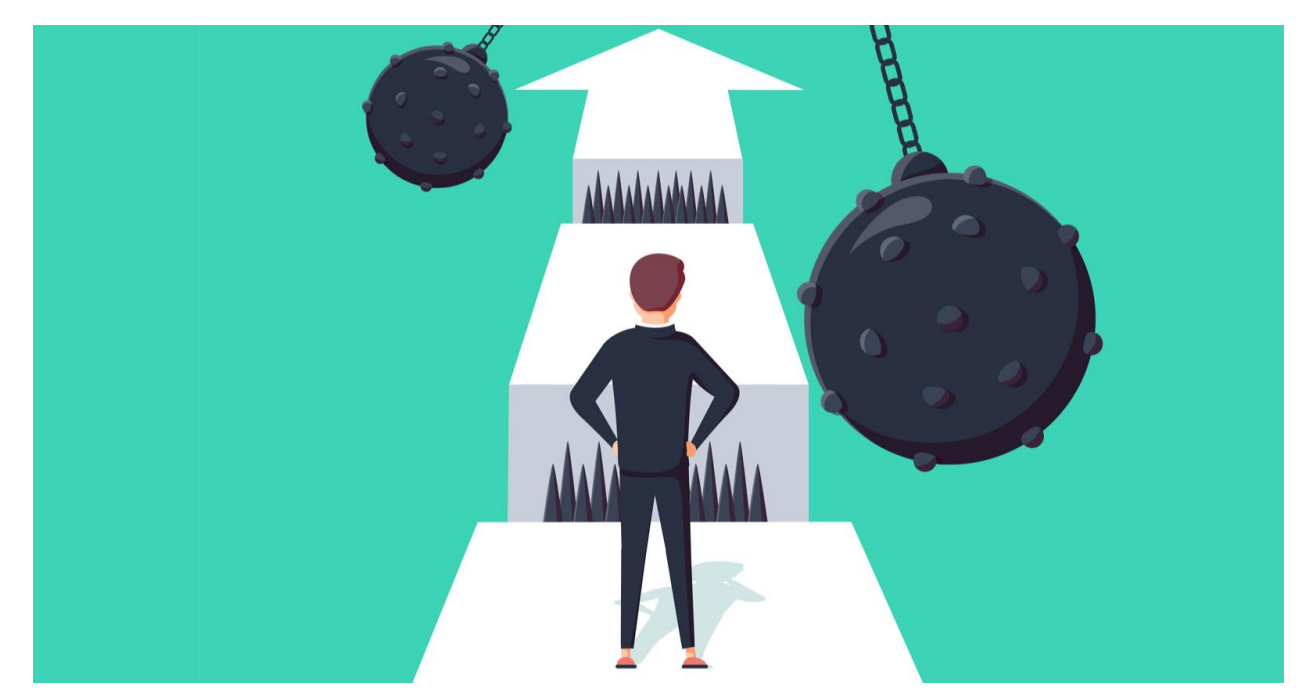

# REVISÃO BIBLIOGRÁFICA-ESTADO DA ARTE

### **Revisão bibliográfica**

- Recupera, analiza e discute artigos, patentes, relatórios publicados sobre una área de conocimiento.
- Objetivo: **fornecer contexto, motivação e justificativa** do projeto.

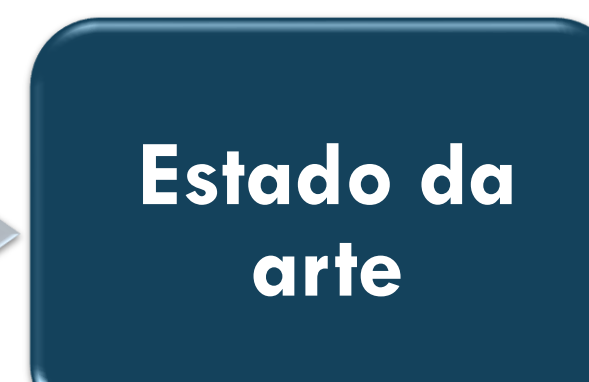

- Análise **aprofundada** e **atualizada** do conhecimento e práticas estabelecidas em um campo de pesquisa.
- Objetivo: visão do estado de conhecimento/ desenvolvimento tecnológico atualizado.

A revisão bibliográfica e o estado da arte são relatórios do panorama bibliográfico atualizado relacionado ao seu tema.

## NO SEU TCC

A revisão bibliográfica tem por função citar trabalhos prévios que influenciam o seu e contextualizam a contribuição o seu trabalho.

O estado da arte indica em qual ponto se encontra um conhecimento/tecnologia

#### Seu problema

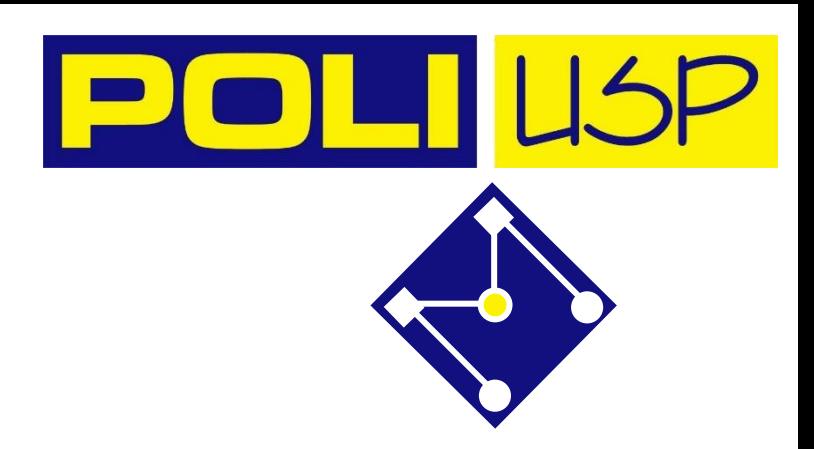

Procure por trabalhos que abordam problemas similares ao seu.

> Quais as ferramentas mais utilizadas na solução do problema.

> > O que deu certo e o que não funciona.

Qual o limite do conhecimento no assunto? Eventualmente, qual o trabalho pioneiro?

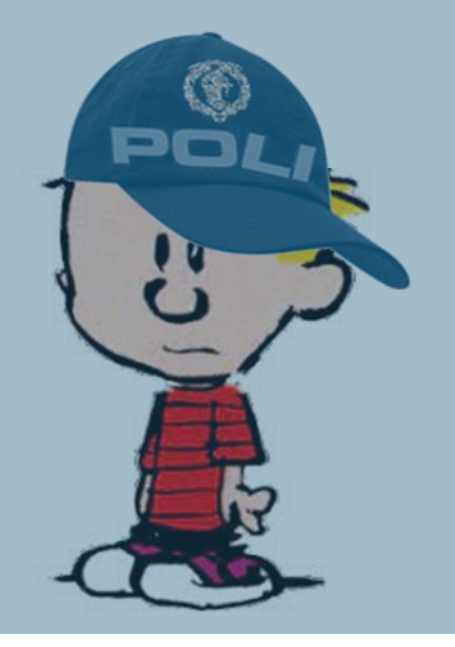

## FERRAMENTAS

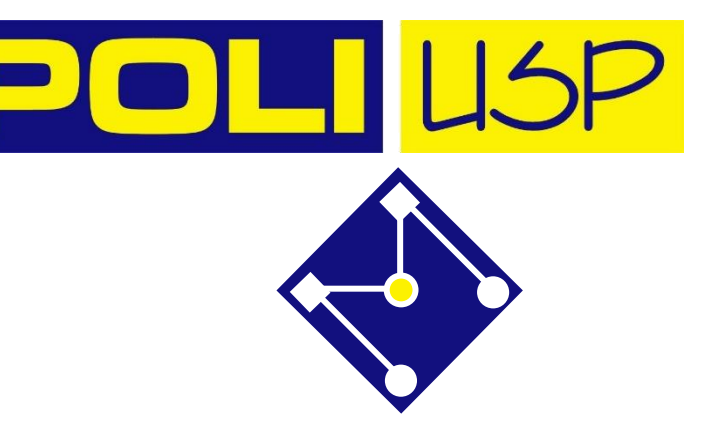

## FERRAMENTAS

- **E**Mendeley
- ▪Zotero
- Web EndNote

Programas gratuitos com limitação de espaço

Permitem criar grupos

Permitem fazer busca e download de artigos

Cuidado com o espaço

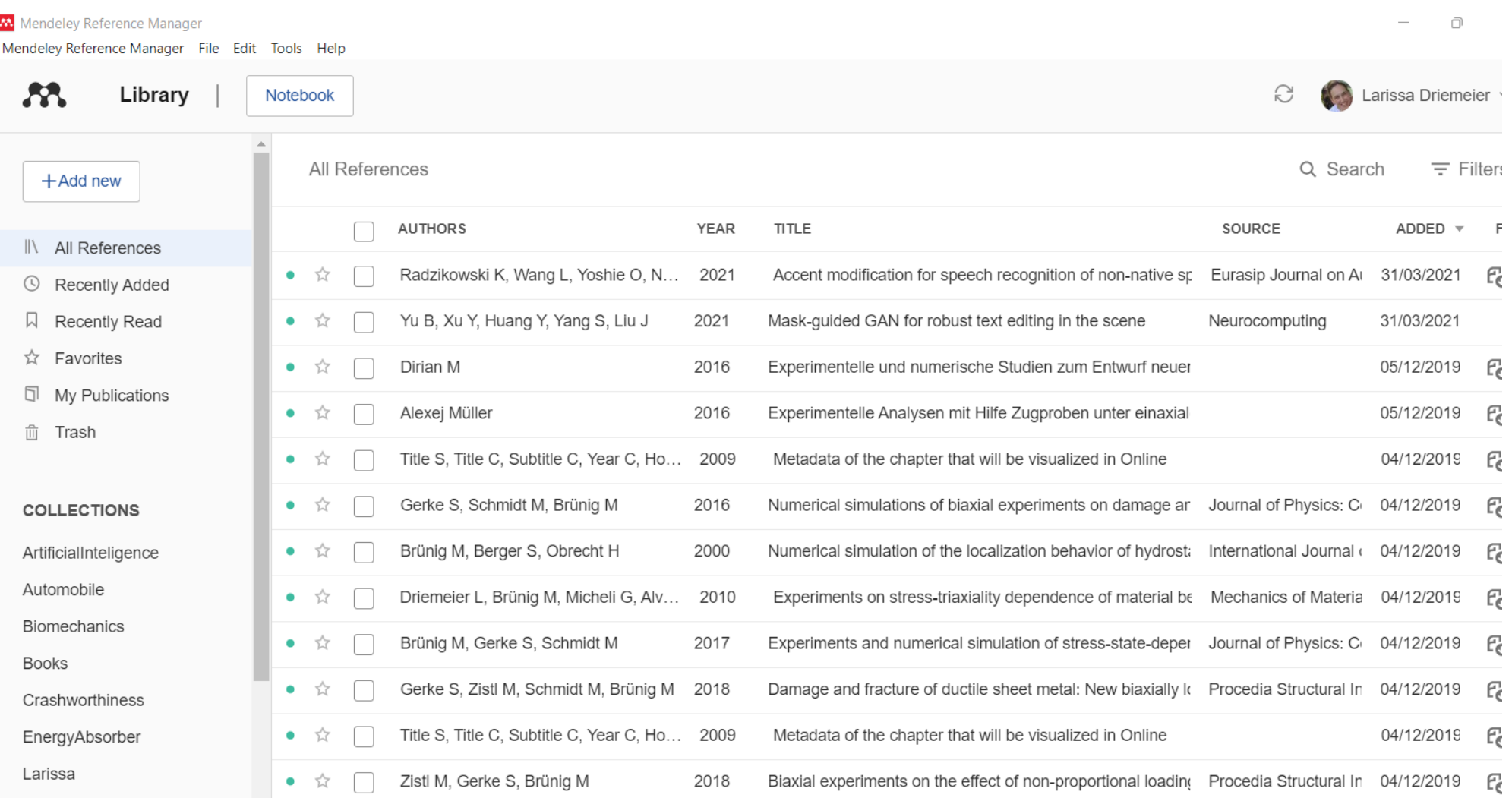

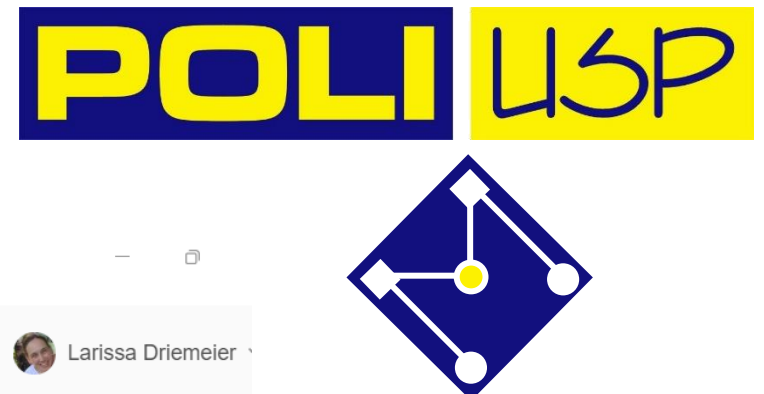

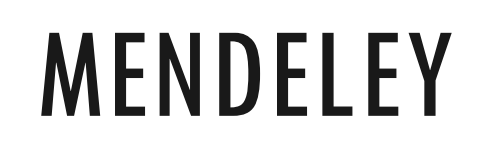

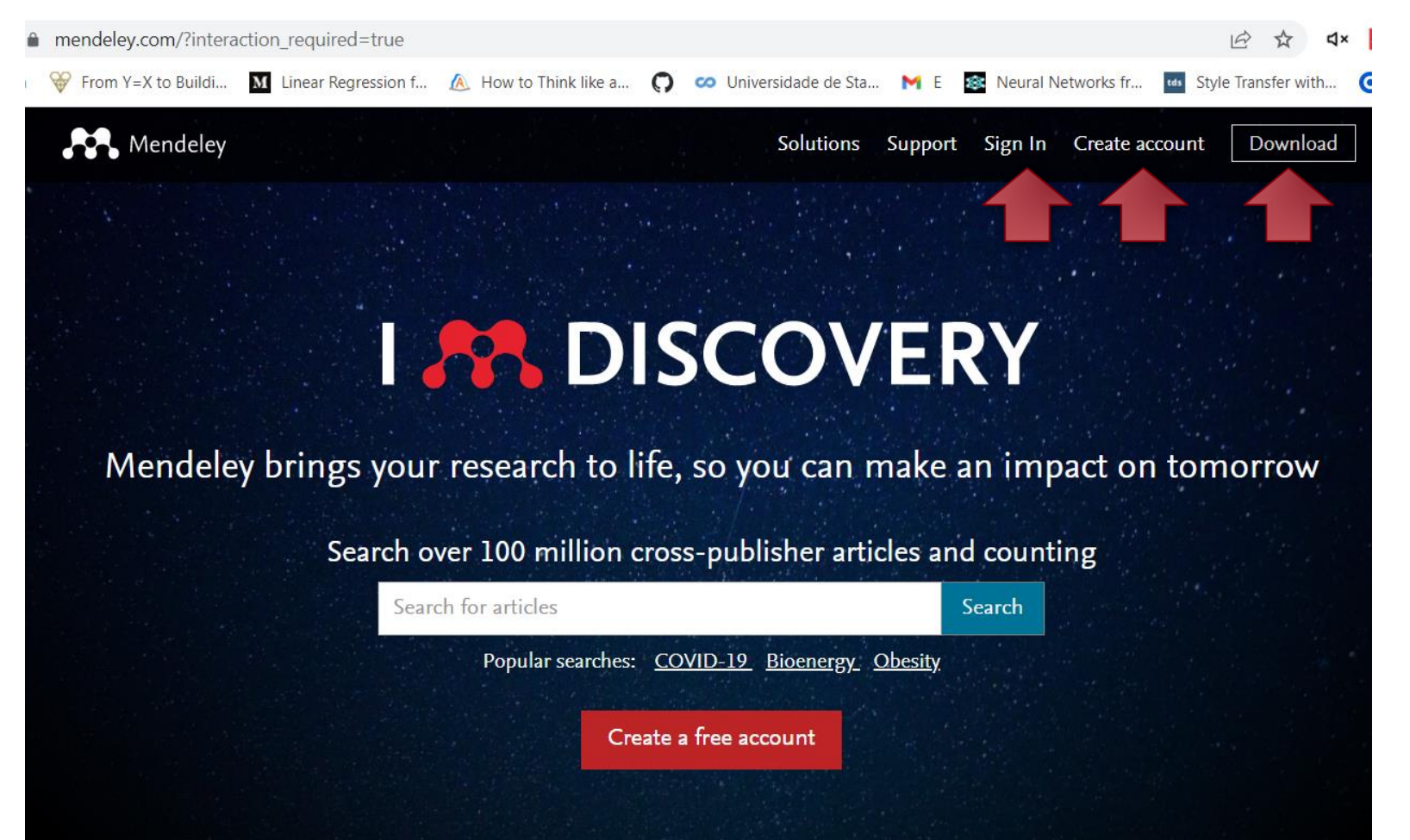

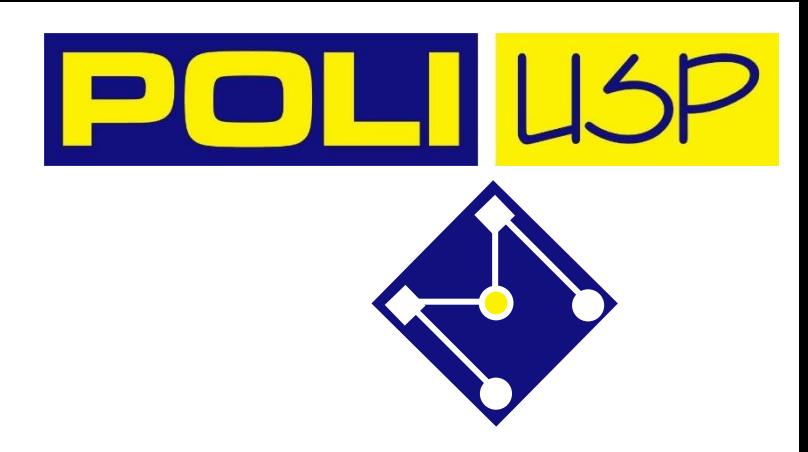

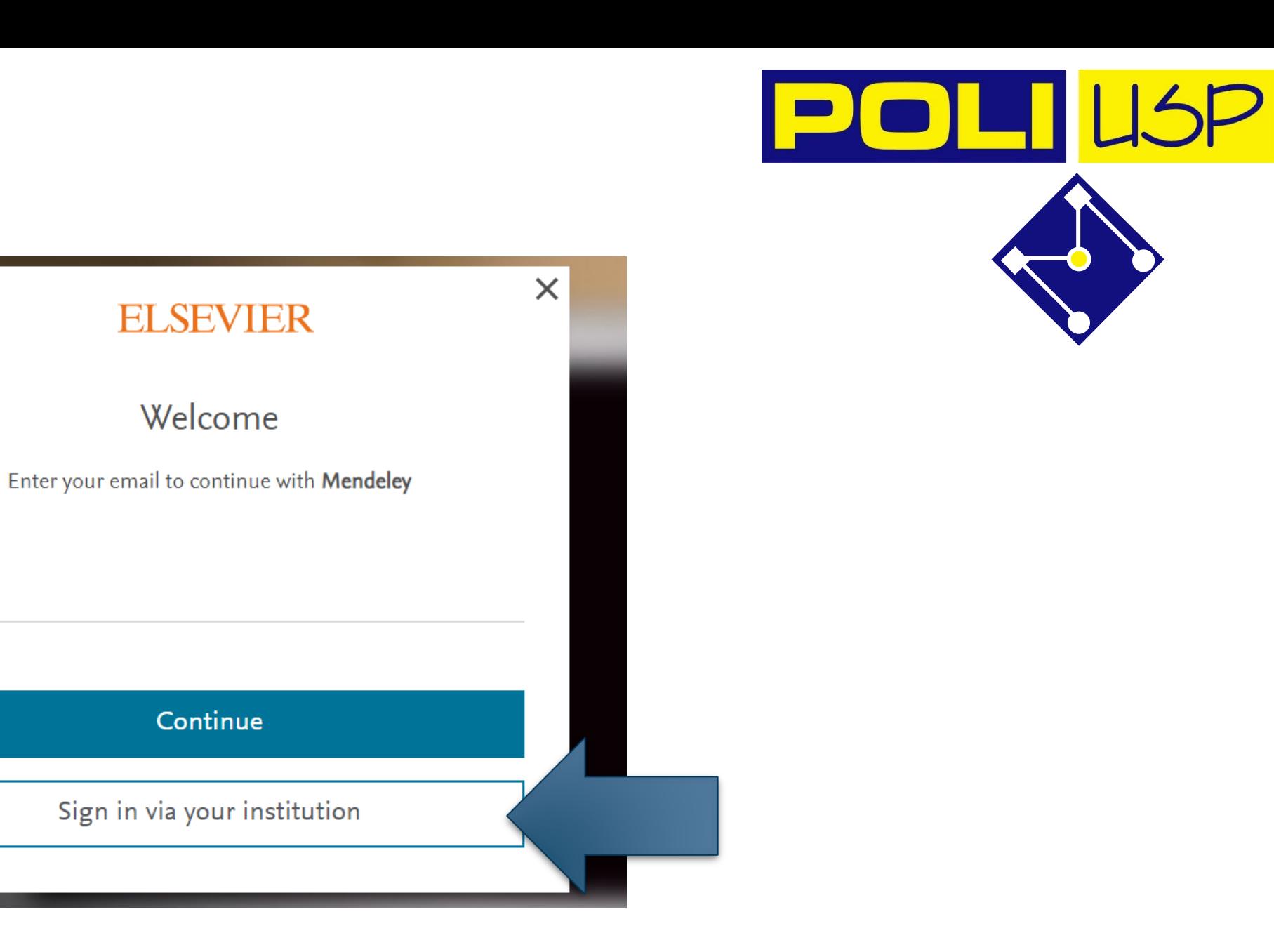

Email

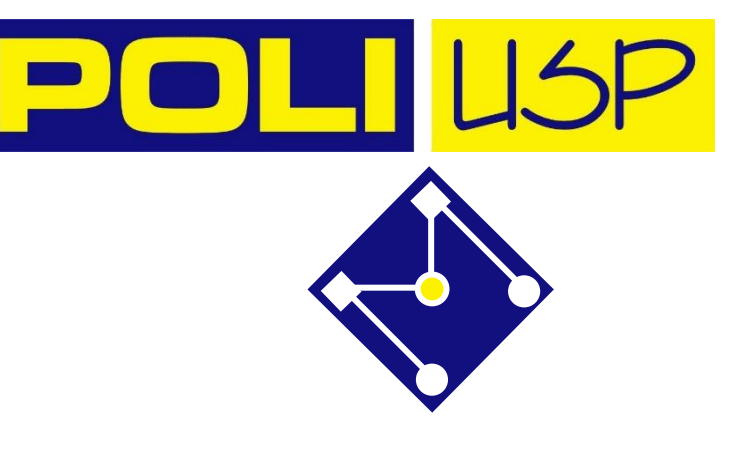

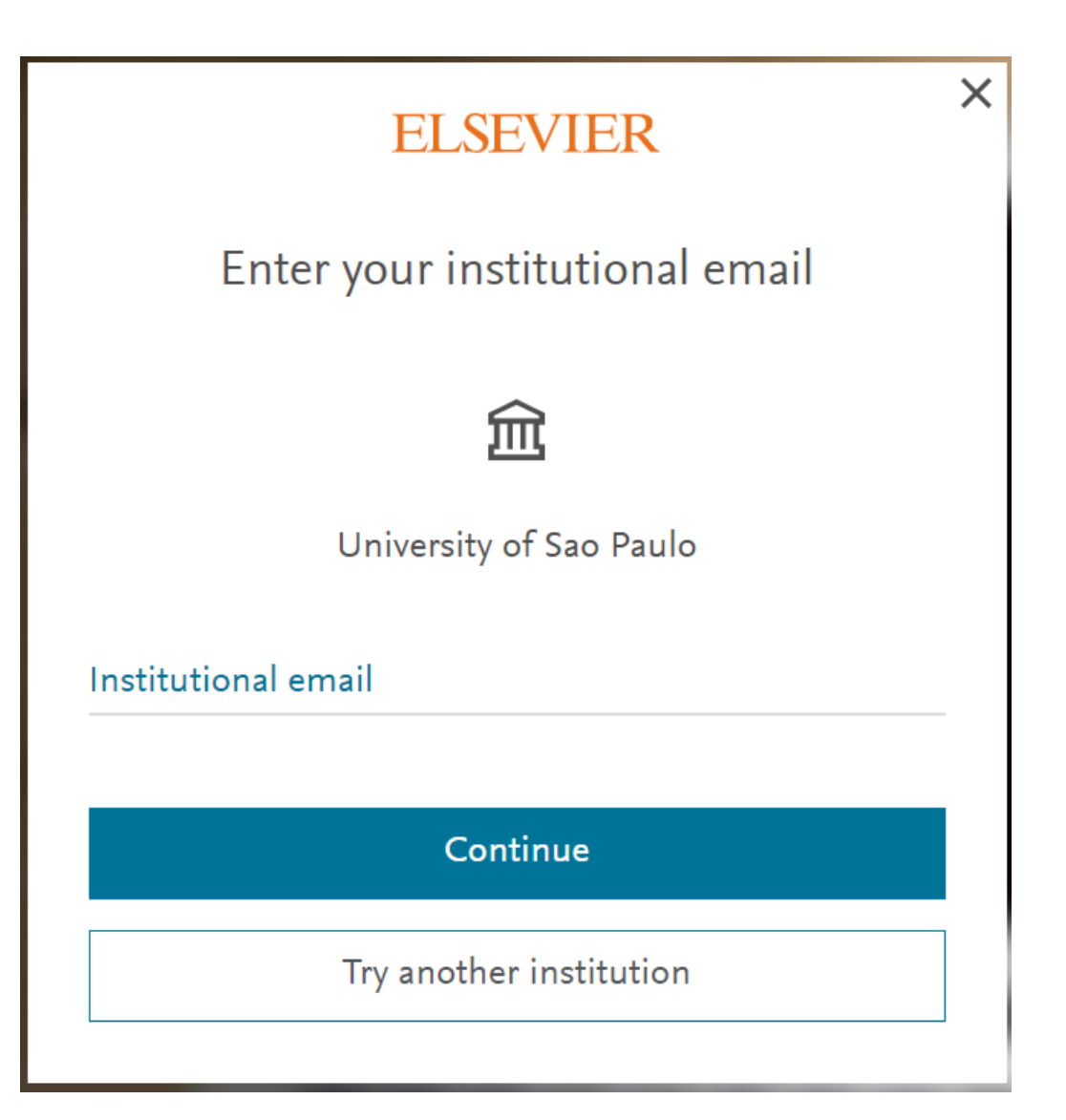

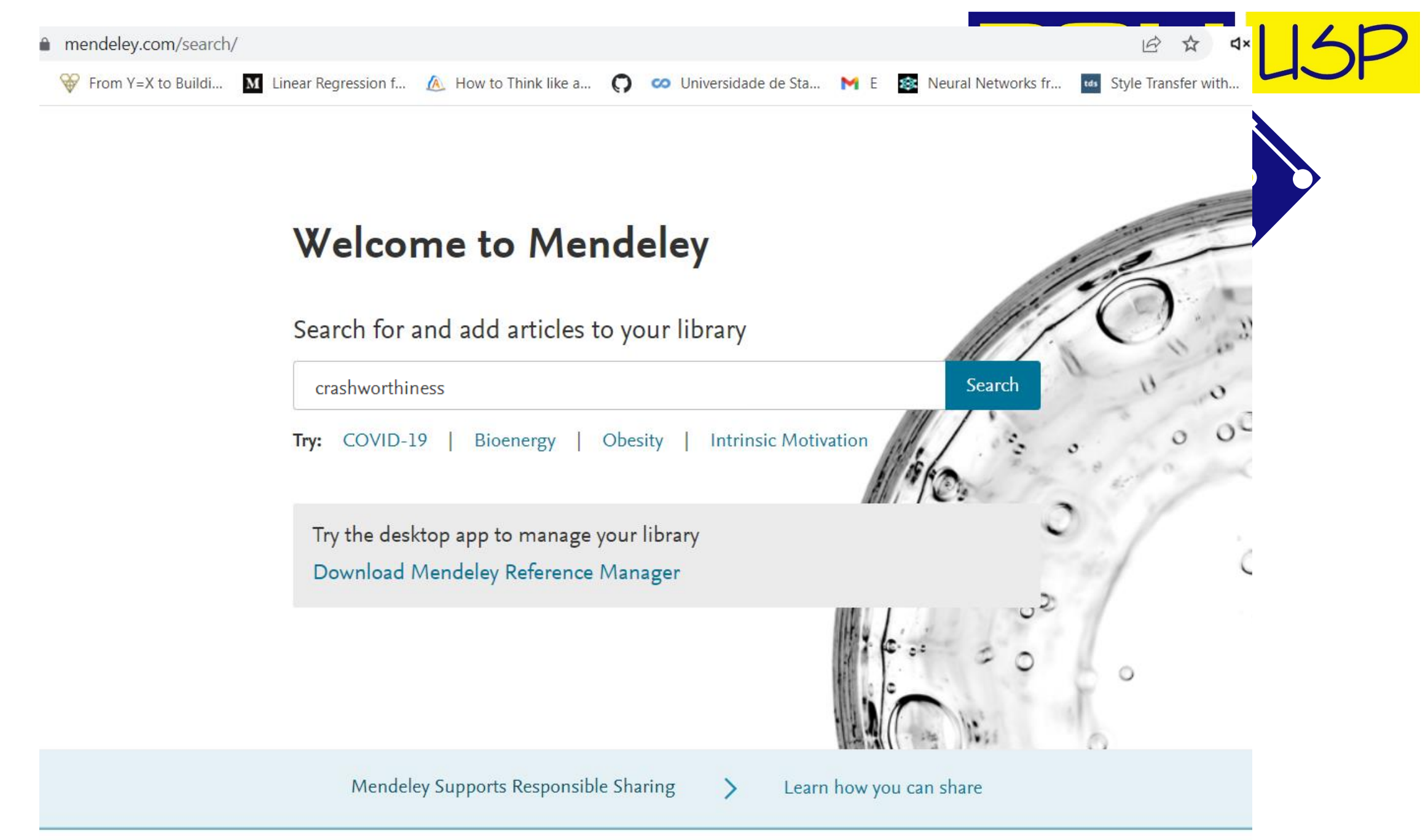

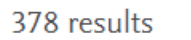

**YEAR** 

#### Sort by

Most cited

 $\overline{4}$ 

Citations

16

Readers

 $\vee$  2022 (13)

 $\bigvee$  2021 (365)

#### **DOCUMENT TYPE**

 $\triangledown$  Journal (378)

**Conference Proceedings**  $(65)$ 

Generic (18)

**Book Section (12)** 

Report (1)

#### **JOURNAL**

International Journal of Crashworthiness (37)

Thin-Walled Structures  $(32)$ 

**Composite Structures**  $(28)$ 

#### **JOURNAL PDF** Application of tailor rolled blanks in optimum design of

pure electric vehicle crashworthiness and lightweight

Luxin Yu, Xianguang Gu [...] Ming Yu

Thin-Walled Structures (2021), 10.1016/j.tws.2020.107410

Lightweight and crashworthiness signify two main challenges facing in vehicle industry, which often conflict ... ) structure, as a novel configuration, has a great potential to achieve lightweight and improve the crashworthiness

+ Add to library A View PDF D Related

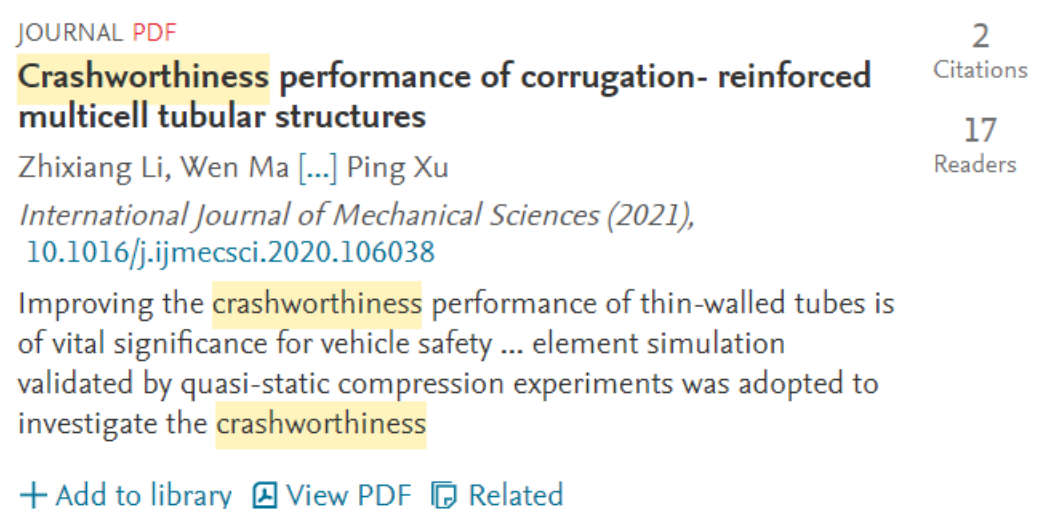

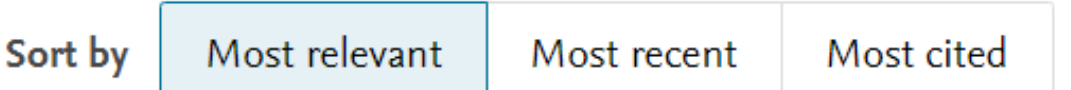

#### **JOURNAL PDF**

#### Application of tailor rolled blanks in optimum design of pure electric vehicle crashworthiness and lightweight

Luxin Yu, Xianguang Gu [...] Ming Yu

Thin-Walled Structures (2021), 10.1016/j.tws.2020.107410

Lightweight and crashworthiness signify two main challenges facing in vehicle industry, which often conflict ... ) structure, as a novel configuration, has a great potential to achieve lightweight and improve the crashworthiness

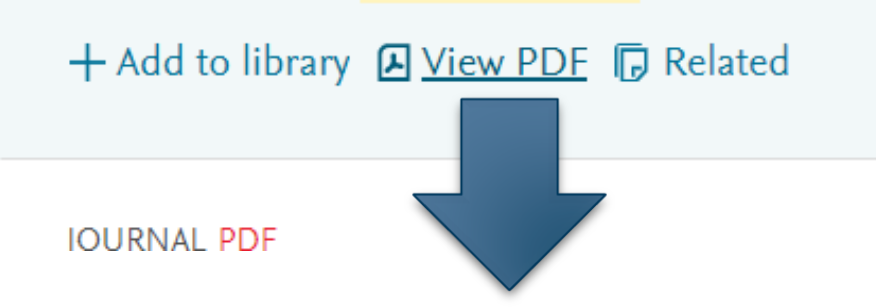

4 Citations

16 **Readers** 

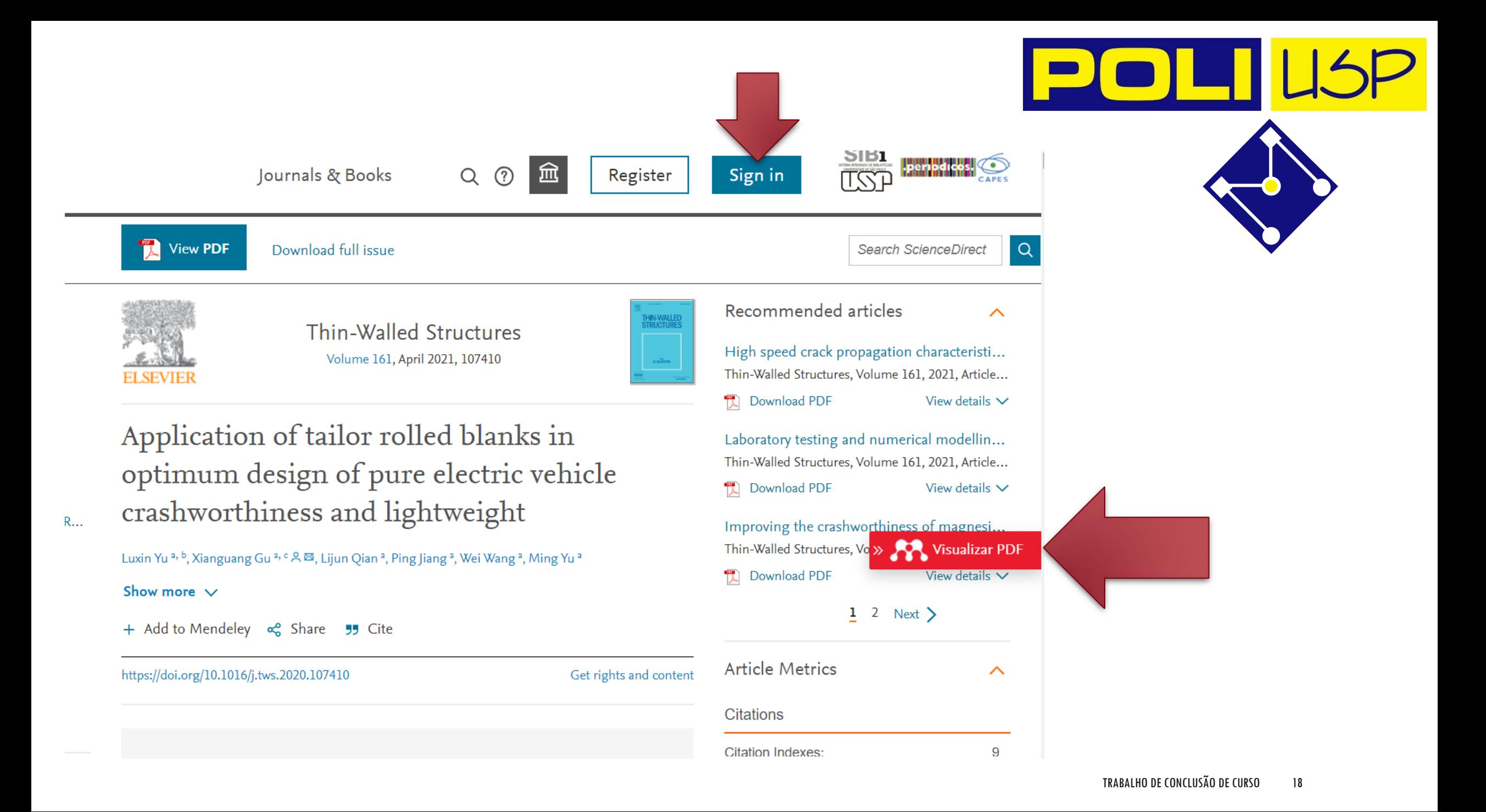

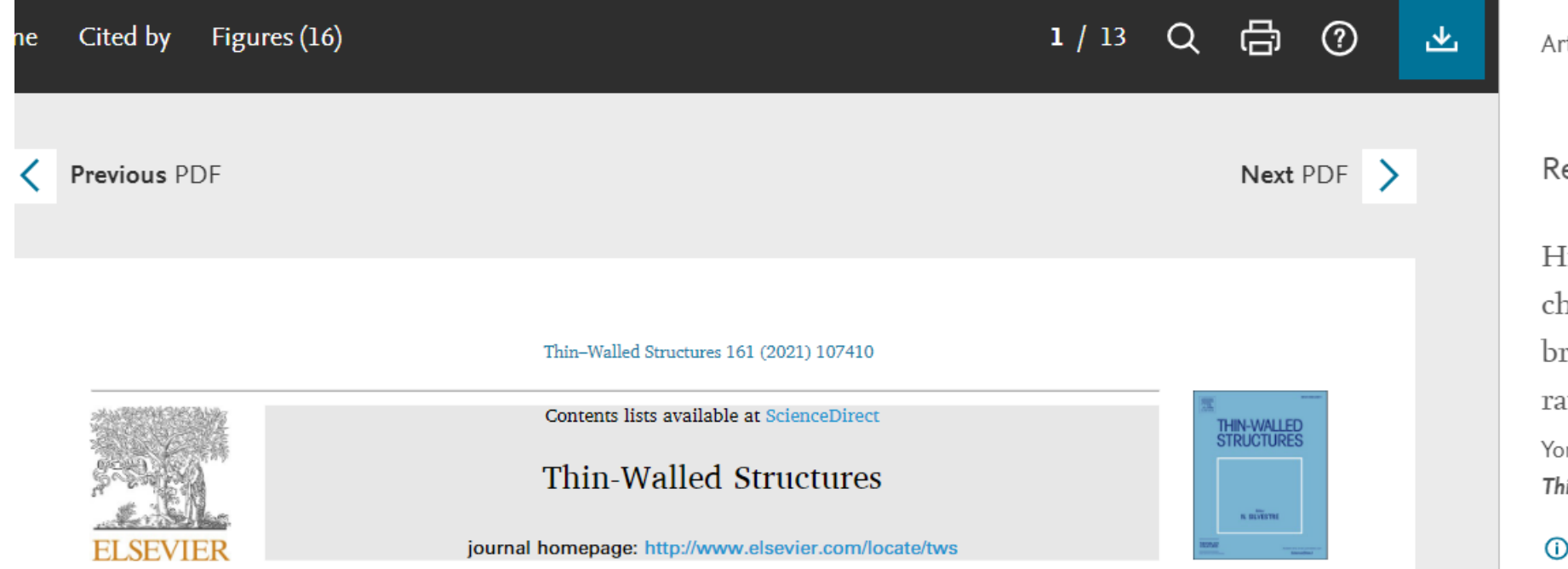

Application of tailor rolled blanks in optimum design of pure electric vehicle crashworthiness and lightweight

Luxin Yu<sup>a, b</sup>, Xianguang Gu<sup>a, c, \*</sup>, Lijun Qian<sup>a</sup>, Ping Jiang<sup>a</sup>, Wei Wang<sup>a</sup>, Ming Yu<sup>a</sup>

<sup>2</sup> School of Automobile and Traffic Engineering, Hefei University of Technology, Hefei, Anhui, 230009, PR China <sup>b</sup> Anhui Technical College of Mechanical and Electrical Engineering, Wuhu, Anhui, 230009, PR China

<sup>c</sup> Institute of Intelligent Manufacturing Technology, Hefei University of Technology, Hefei, Anhui, 230009, PR China

#### **ARTICLE INFO**

Keywords: Tailor rolled blank (TRB) Crashworthiness Lightweight Pure electric vehicle

ABSTRACT

At present, one of the promising solutions to the energy crisis and environmental protection is to widely use pure electric vehicles (PEV). It is noted that lack of range limits the wide use of PEV, in which lightweight can effectively improve the range of PEV. Lightweight and crashworthiness signify two main challenges facing in vehicle industry, which often conflict with each other. The tailor rolled blank (TRB) structure, as a novel configuration, has a great potential to achieve lightweight and improve the crashworthiness. In this study, a series of TRB structures are applied to the front-end components of PEV for the design optimization of vehicle crashworthiness and lightweight. A full-scale finite element (FE) model of PEV is first constructed and validated by physical test. Then the TRB FE models of vehicle front-end components are established to replace the cor-

Check for<br>updates

ecommended Articles

ligh speed crack propagation naracteristics of functionally graded rittle materials under ultra-high loading ate.

nggiang Li, Nianzu Wang and Mao Zhou in-Walled Structures . April 2021

Preview 丽 View PDF  $\mathcal{A}$ . Save PDF

Hide  $\times$ 

Laboratory testing and numerical modelling of pin-ended hot-rolled stainless steel angle section columns failing by flexural-torsional buckling Lulu Zhang, Yating Liang and Ou Zhao Thin-Walled Structures . April 2021

View PDF

Preview ⋒

 $\mathcal{Y}$ , Save PDF

Improving the crashworthiness of magnesium AZ31 by tapering and

膺

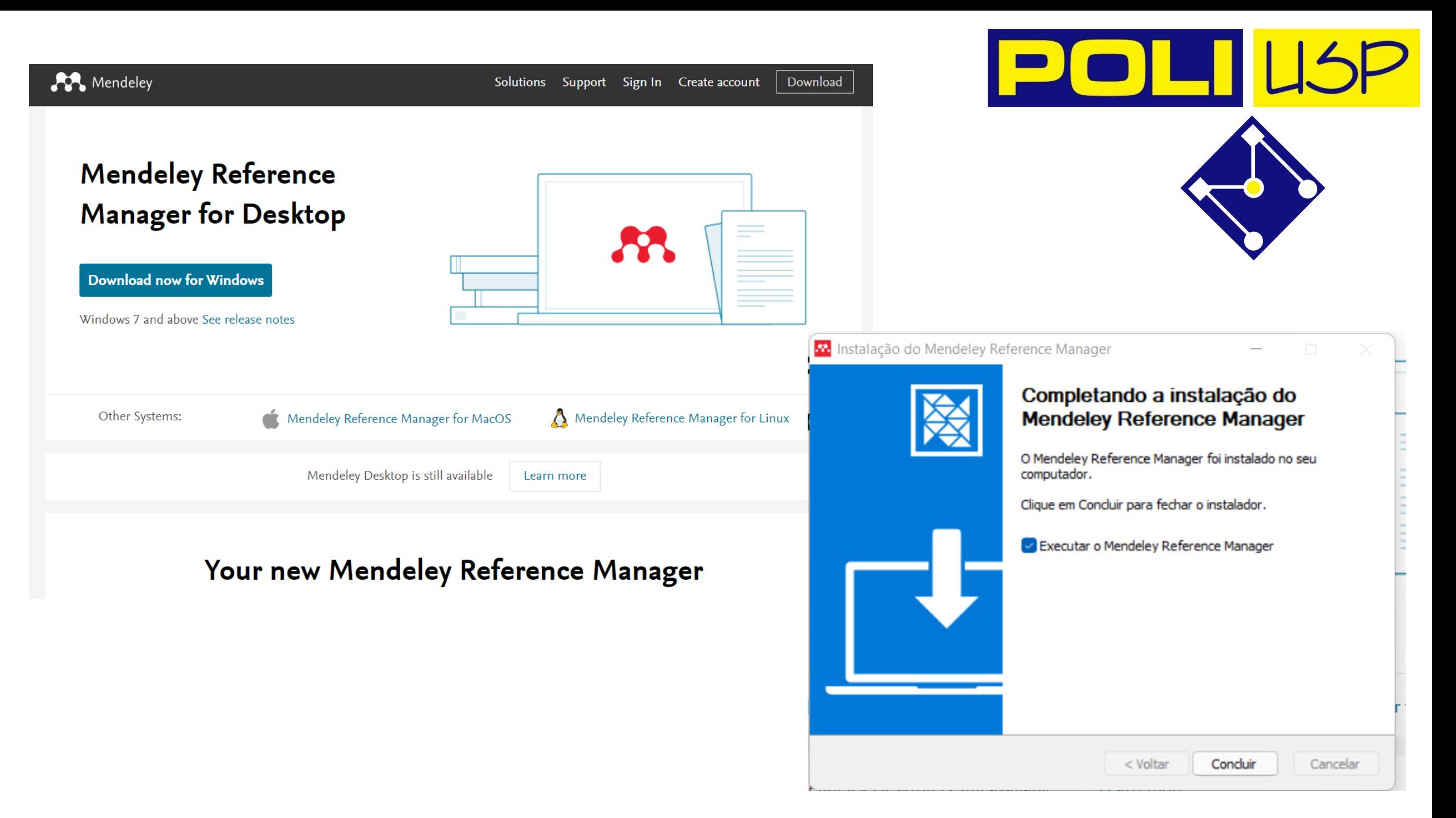

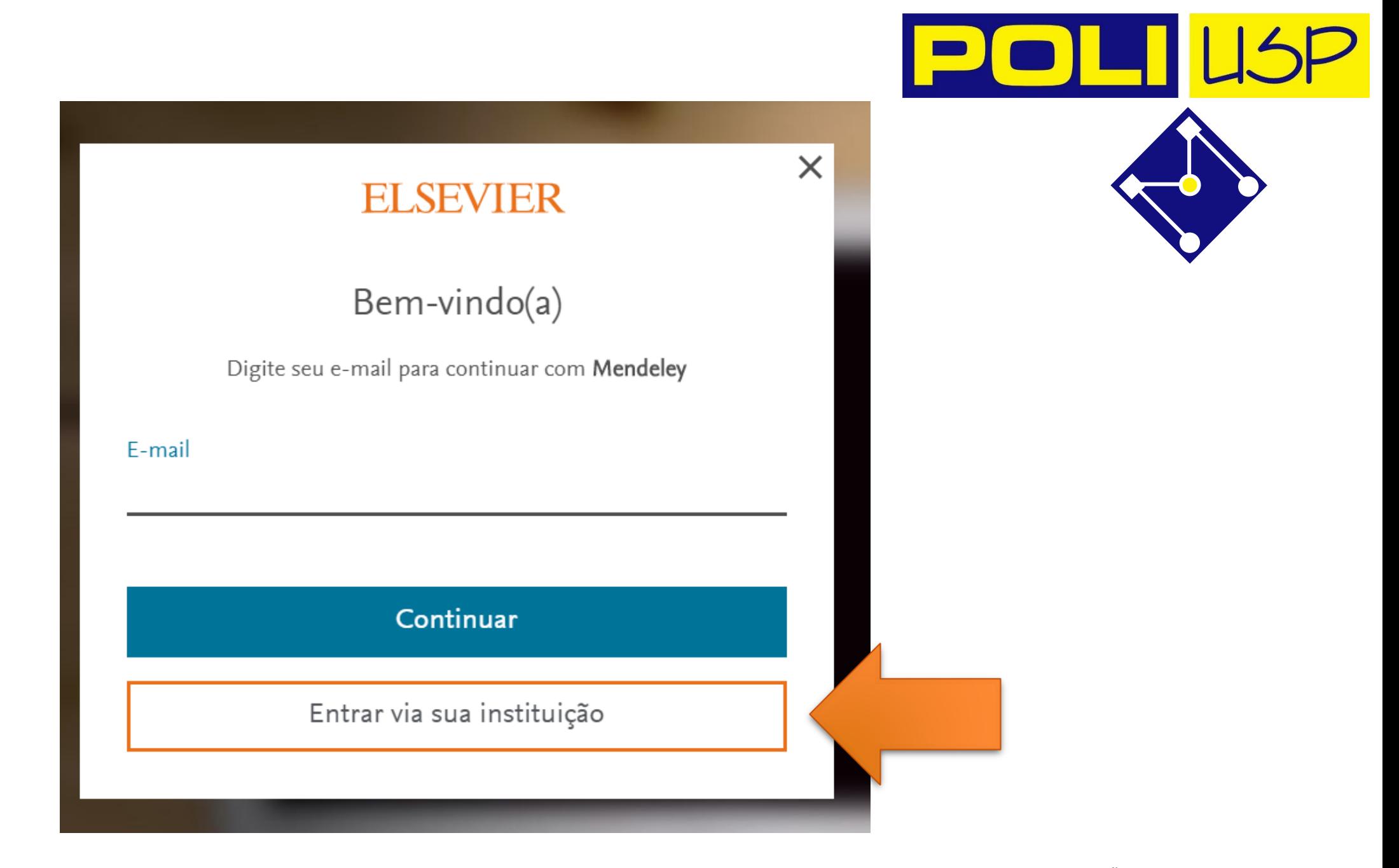

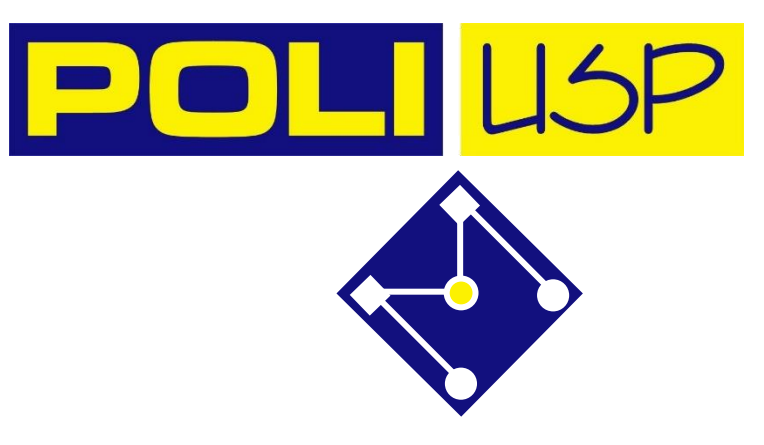

### **ELSEVIER**

 $\times$ 

#### Where are you from?

You may get access to Elsevier services via your organization, university or company.

Enter your work email or organization name to continue.

E-mail institucional ou nome da instituição driemeie@usp.br

Continuar

#### **ELSEVIER**

 $\times$ 

Acessar pela instituição

Confirme sua instituição

Você será direcionado(a) para USP - Universidade de Sao Paulo (University of Sao Paulo).

血

USP - Universidade de Sao Paulo (University of Sao Paulo)

 $\blacksquare$ Lembrar instituição com <sup>2</sup> SeamlessAccess

- Por que não foi possível salvar sua instituição  $\checkmark$
- Saiba mais sobre o SeamlessAccess  $\checkmark$

贠

Acessar por USP - Universidade de Sao P...

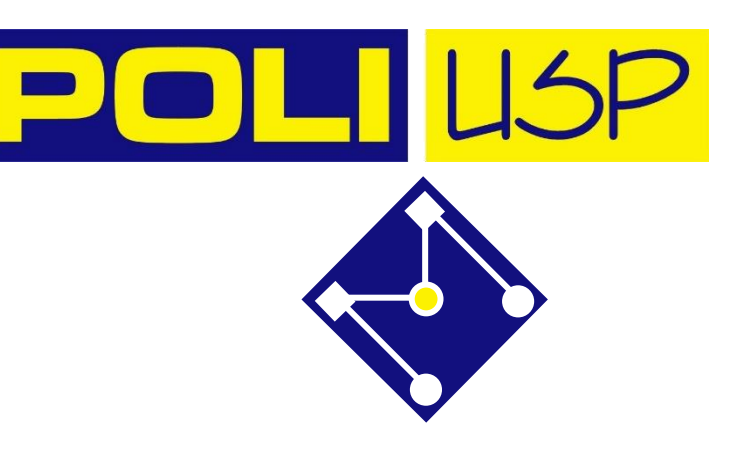

Autenticando em

**Elsevier** 

Elsevier

Access Elsevier products using your institutional credentials

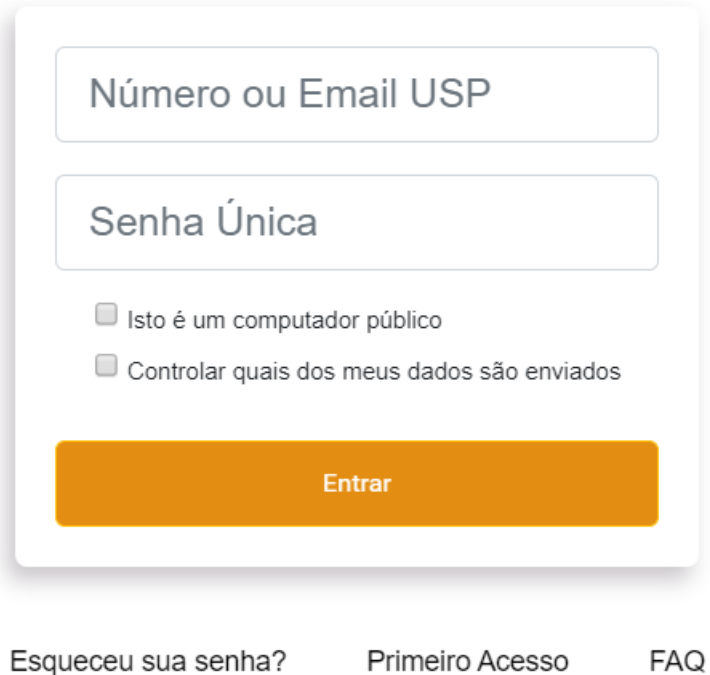

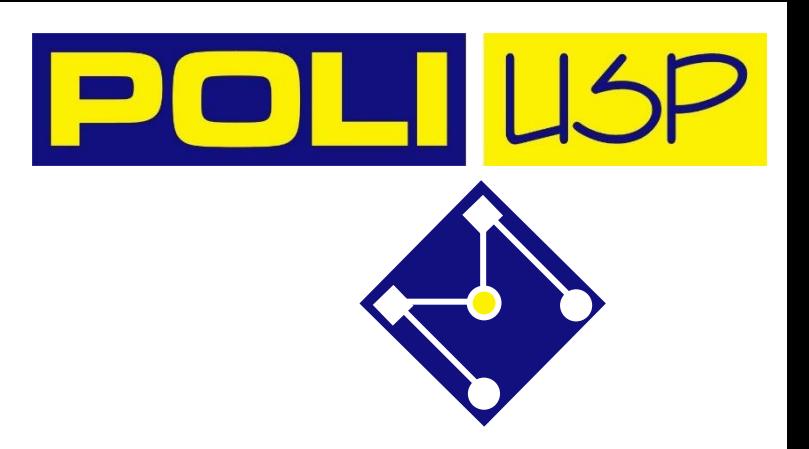

TRABALHO DE CONCLUSÃO DE CURSO 24

#### Recomendações

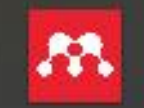

Mendeley Reference Manager Adicionado recentemente

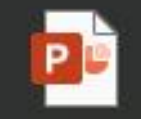

PMR3500\_aula01 51m atrás

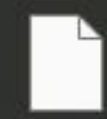

IAD\_001\_2022\_3.ipynb 10h atrás

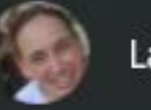

Larissa Driemeier

**TREVERIE: ROBERTUS ENTREDICEMENTE CRESTIWO IN HINESS....** 

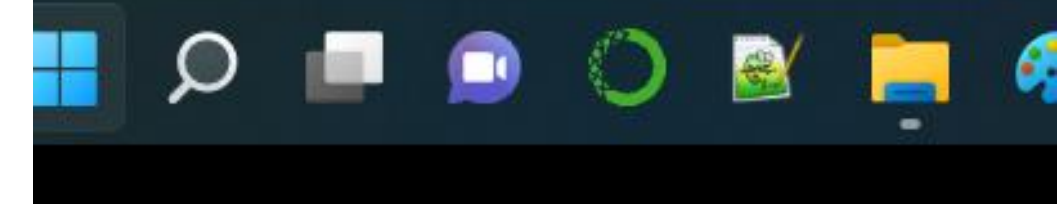

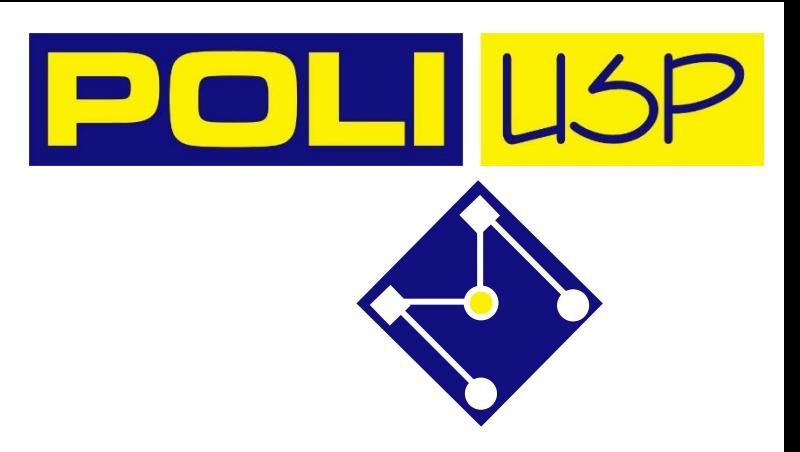

Mendeley Reference Manager File Edit Tools Help

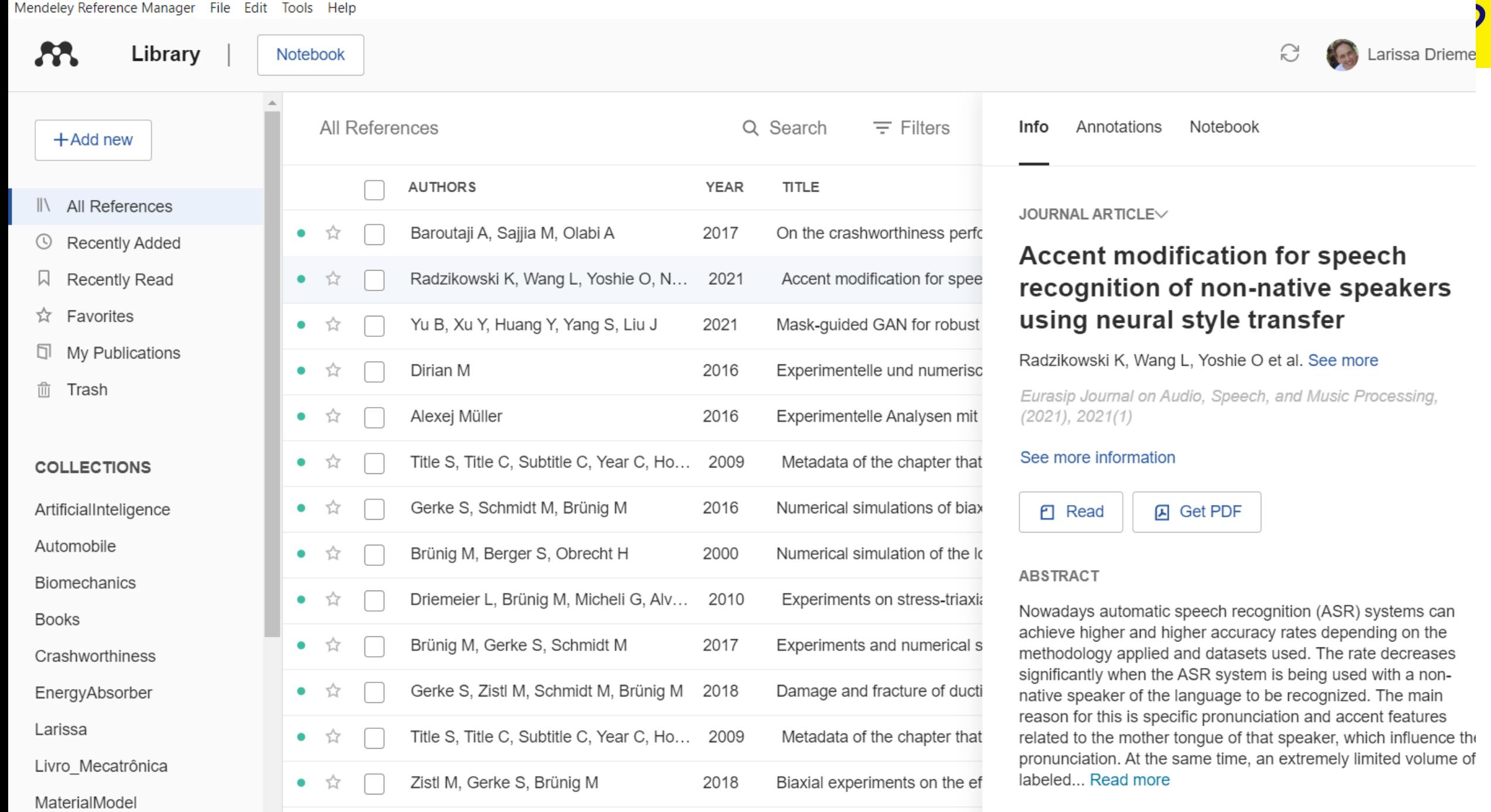

 $\Box$ 

 $\overline{\phantom{m}}$ 

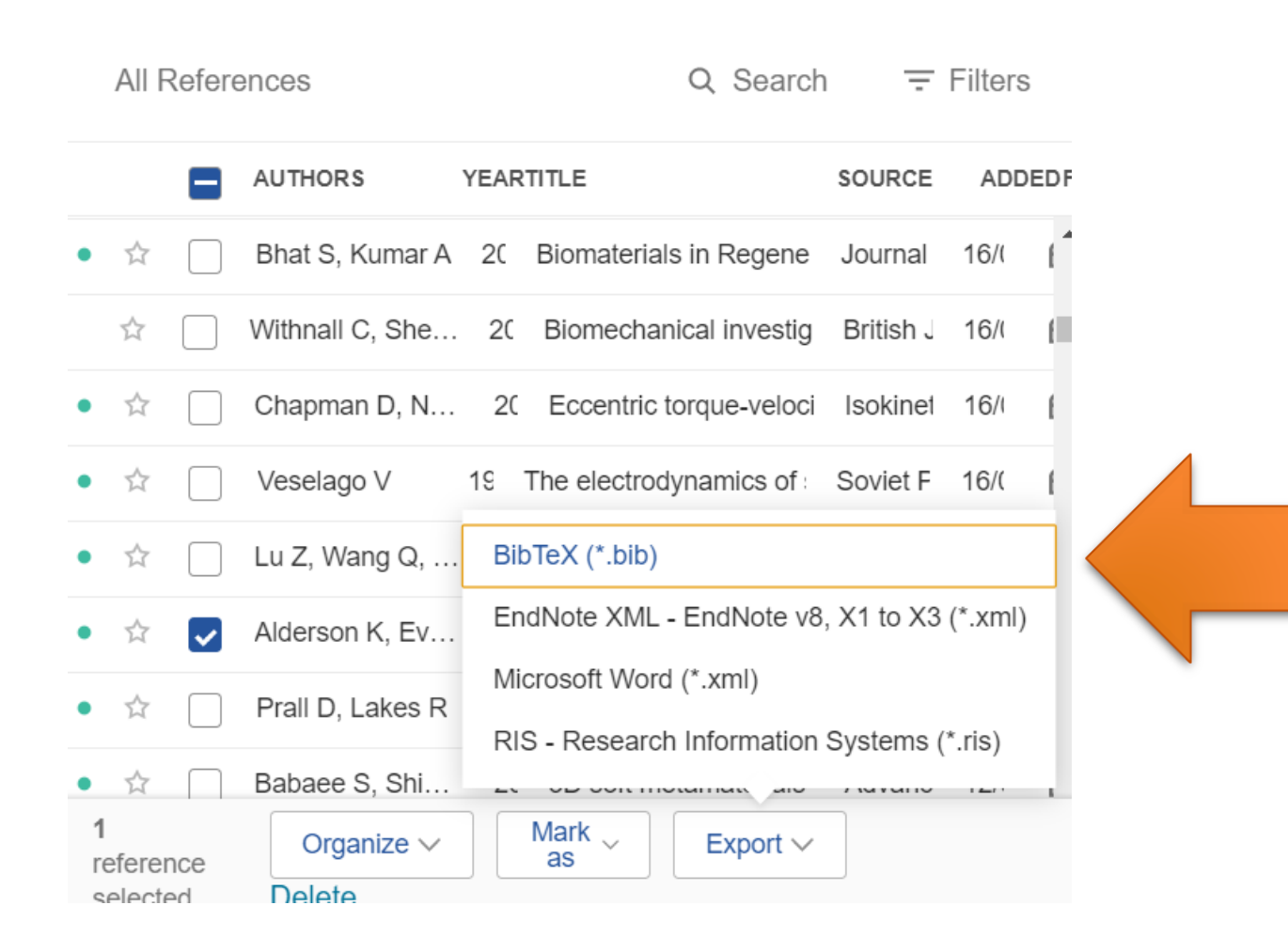

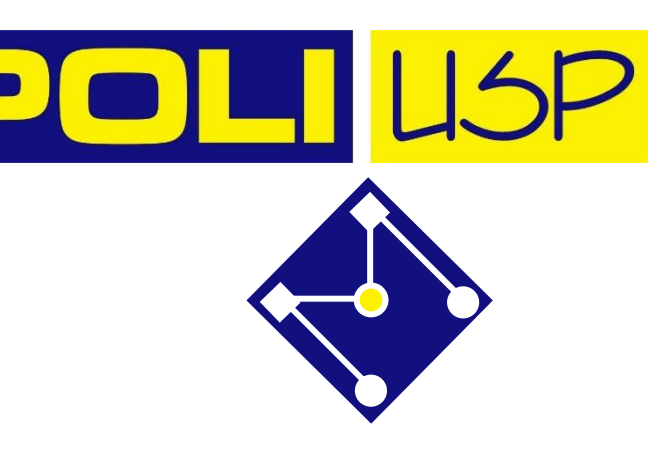

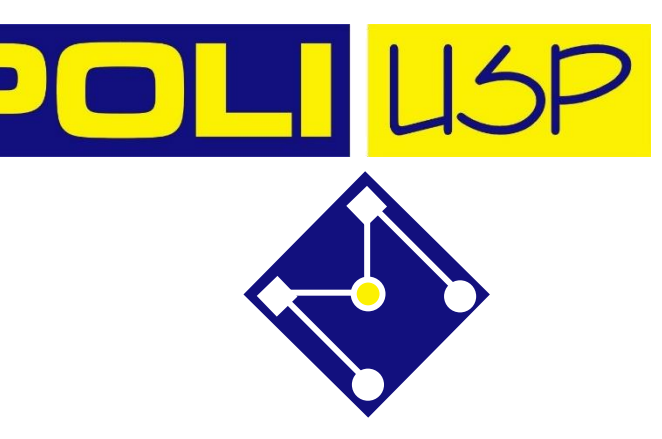

## EXPORTA PARA BIB

\*export - Bloco de notas

Arquivo Editar Exibir

#### @article{Evans2000,

 $abstract = \{An auxetic material is one which getsfatter when it is stretched.$ Thus, unlike most materials, it has a negative Poisson's ratio. This review looks at examples \$auxetic materials, the eJect the negative Poisson's ratio has on theiv mechanical properties and how thesefdscinating new materials can be used in applications as diverse as smart fasteners, replacement blood vessels and curved car door panels. It also considers the bene& of introducing such novel efects in undeyraduate teaching.},

```
author = \{K.L. Alderson and K.E. Evans},
doi = {10.1049}/{\text{esej}:20000402},
isbn = {0963 - 7346 \text{ V0} - 9},
issn = {0963 - 7346},
issue = {4},
journal = {English: {Equation Journal}}
month = \{8\},
pages = {148-154},
title = {Auxetic materials: the positive side of being negative},
volume = \{9\},
url = \{http://digital-library.theiet.org/content/journals/10.1049/esej 20000402\},\}year = {2000},
```
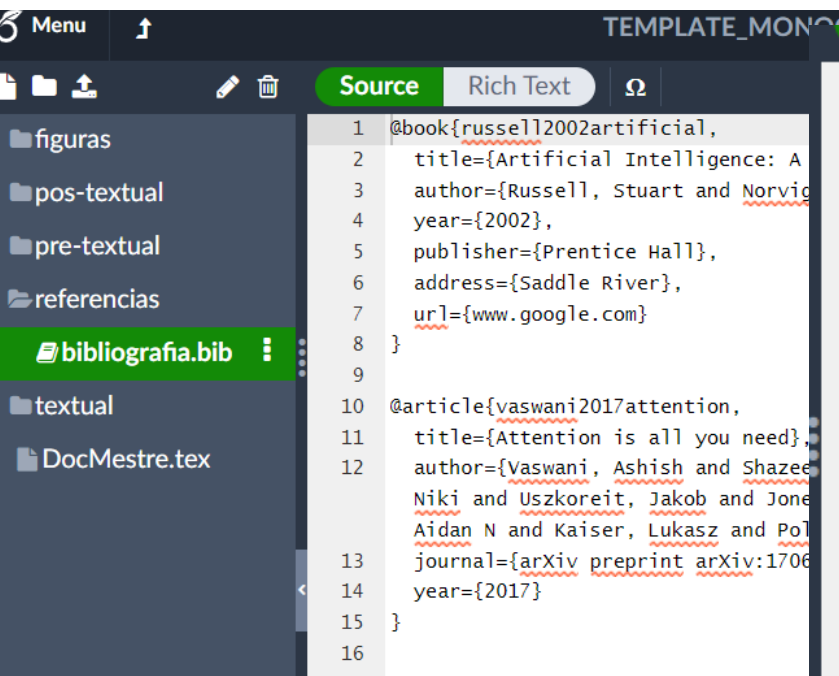

1 - \chapter{Revisão da literatura} \label{cap:Revisao}

- Neste capítulo, você deve discutir criticamente outros 4 trabalhos relacionados ao tema de pesquisa escolhido.
- Não se trata de simplesmente citar a existência de textos, mas de destacar contribuições centrais trazidas por eles em termos de métodos (modelos e conjuntos de dados utilizados), resultados, incluindo a apresentação do estado da arte, as dificuldades encontradas pelos autores e as diferenças mais importantes entre o seu trabalho e os outros.
- 

8

 $10$ 

**PARJAH LIL** 

3

9 - \section{Exemplos de citações}

Referências de livros devem exibir as páginas citadas  $11$ \parencite[ver][p.~10]{russell2002artificial}. Referências de artigos vão sem números de páginas, como \textcite{vaswani2017attention}.

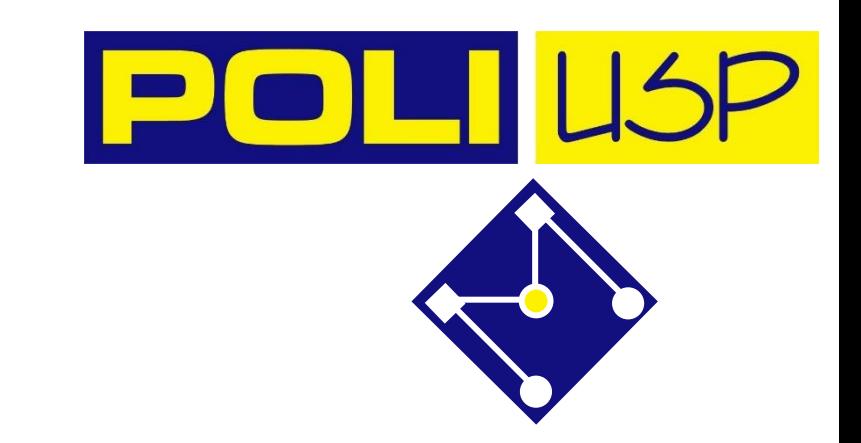

### Revisão da literatura

CAPÍTULO

Neste capítulo, você deve discutir criticament pesquisa escolhido.

Não se trata de simplesmente citar a existêr centrais trazidas por eles em termos de método resultados, incluindo a apresentação do estado autores e as diferenças mais importantes enti

### Referências

Russell, Stuart e Peter Norvig (2002). Artificial Intelligence: A Modern Approach. Saddle River: Prentice Hall. URL: WWW.google.com.

Vaswani, Ashish et al. (2017). "Attention is all you need". Em: *arXiv preprint arXiv:1706.03762*.

#### Exemplos de citações  $2.1$

Referências de livros devem exibir as páginas citadas (ver Russell e Norvig 2002, p. 10). Referências de artigos vão sem números de páginas, como Vaswani et al. (2017).

## ZOTERO

 $\epsilon \rightarrow c \; \hat{c} \; \hat{c}$  **a** zotero.org/aforner/library

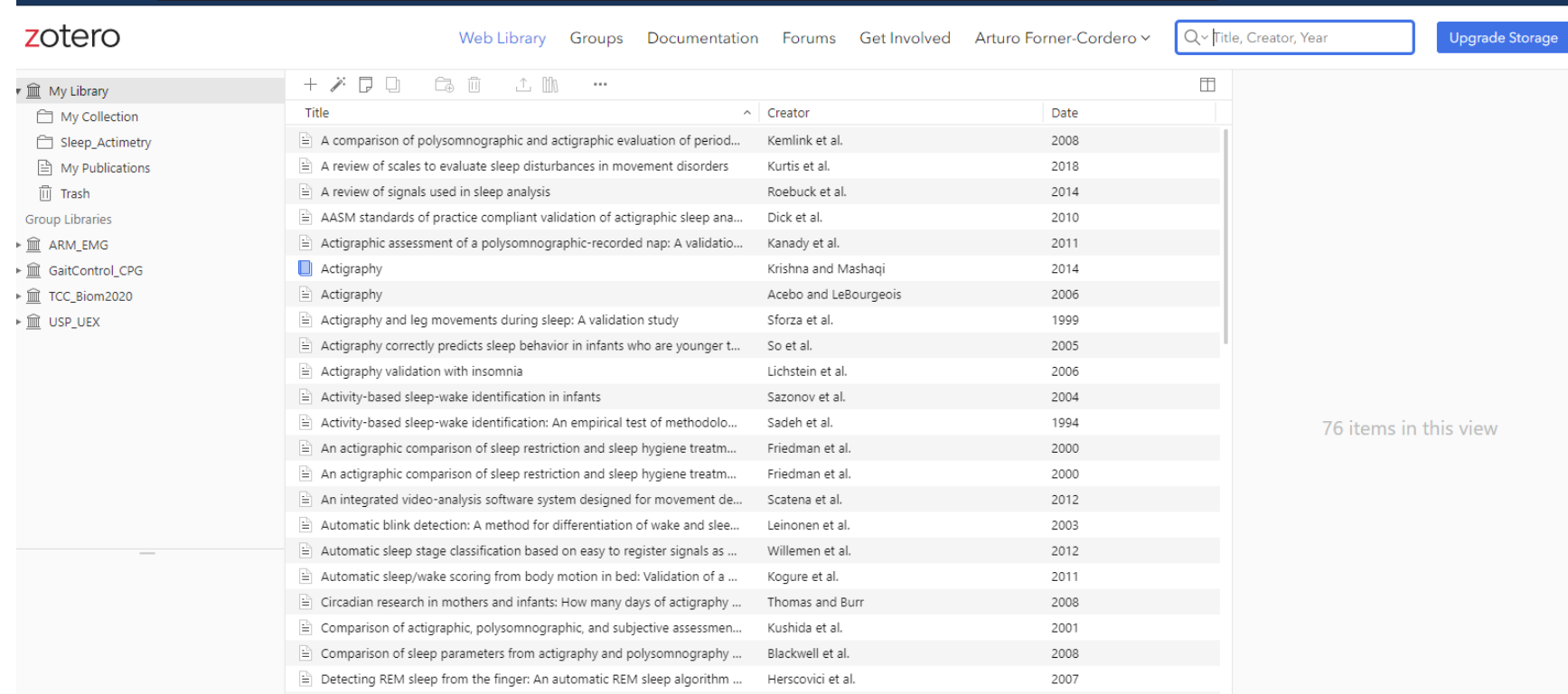

POL <u>a M</u>

→☆ 四全国建了四回参赛A

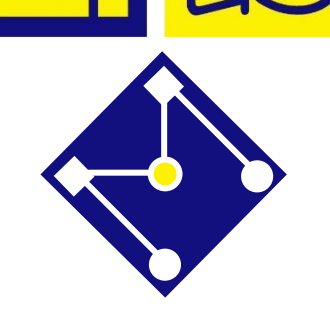

 $\Box$ 

D

#### zotero

Web Library Groups Documentation Forums Get Involved Arturo Forner-C

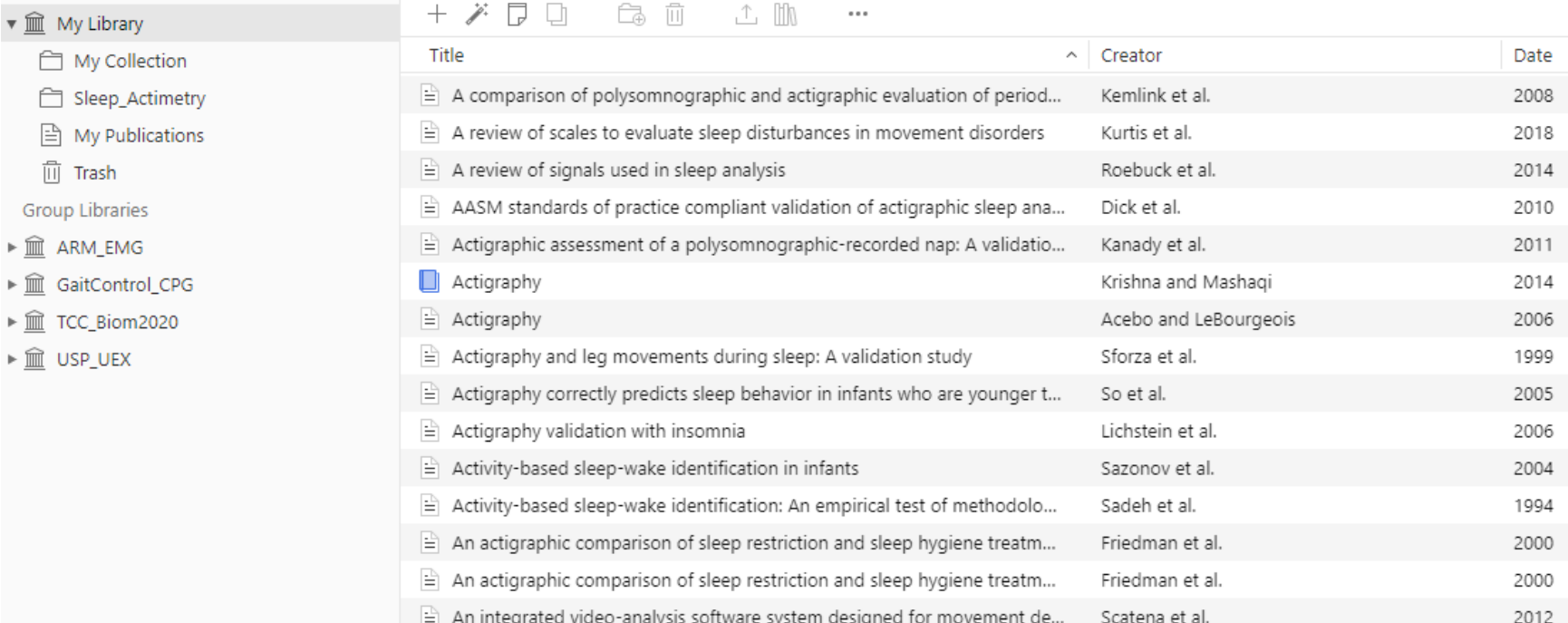

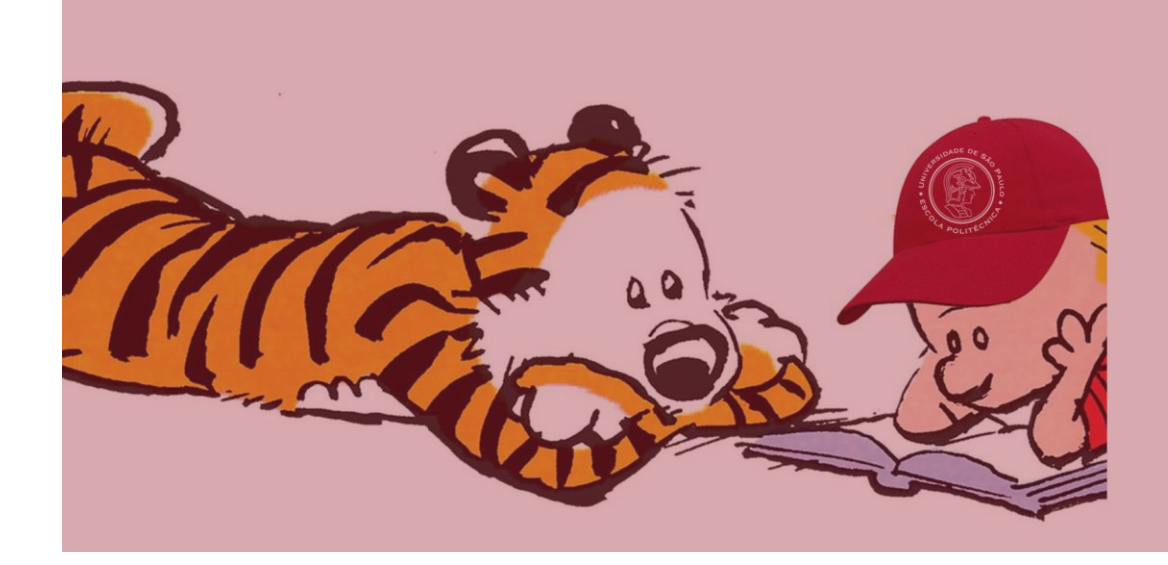

## COMO FAZER A REVISÃO?

# COMO FAZER UMA REVISÃO BIBLIOGRÁFICA?

1. Formular uma pergunta a partir do problema.

2. Localizar as repostas na literatura científica e nas bases de dados de patentes. Sempre documentar a busca e a avaliação.

3. Avaliar criticamente os resultados dos artigos.

4. Aplicar as conclusões da avaliação no projeto.

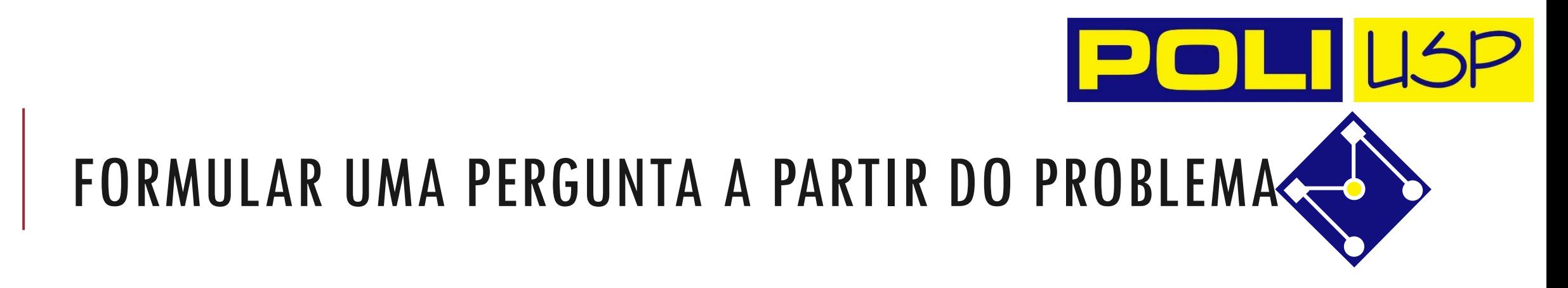

▪Formular os problemas do projeto e identificar as necessidades de informação

▪Propor uma ou várias perguntas simples e claras

### **Com perguntas claras podemos definir: PALAVRAS-CHAVE**

p.e. "existem exoesqueletos robóticos de membro inferior de baixo custo?"

"robotic", "exoeskeleton", "lower limb", "low cost"

## LOCALIZAR AS RESPOSTAS NA LITERATURA CIENTÍFIC E NAS BASES DE DADOS DE PATENTES

### Estratégias de busca:

- Buscar "palavras-chave" (*keywords*)
- Buscar "autores relevantes"

Caso apareça, muitos artigos, refinar a busca :

- Limitar os anos (p.e. as mais recentes)
- **Incluir outra palavra-chave**

Identificar os artigos de "Review"

- Se o review é recente você deve dar bastante atenção
	- Ler os abstracts dos reviews (ver se é o tema correto)

# LOCALIZAR AS REPOSTAS NA LITERATURA CIENTÍFICA E NAS BASES DE DADOS DE PATENTES

### Busca em bases de dados bibliográficas disponíveis na Internet:

**[Pubmed](file:///C:/Users/Arturo/Videos/Debut/SearchPubmed.wmv):** PubMed [\(nih.gov\)](https://pubmed.ncbi.nlm.nih.gov/)

<https://pubmed.ncbi.nlm.nih.gov/>

**Google Scholar: [Google Acadêmico](https://scholar.google.com/)** 

<https://scholar.google.com/>

- Scopus (VPN USP): Scopus [Document search | Signed in](https://www.scopus.com/search/form.uri?display=basic#basic) <https://www.scopus.com/search/form.uri?display=basic#basic>
- Web of Science: Document search [Web of Science Core Collection](https://www.webofscience.com/wos/woscc/basic-search)

<https://www.webofscience.com/wos/woscc/basic-search>

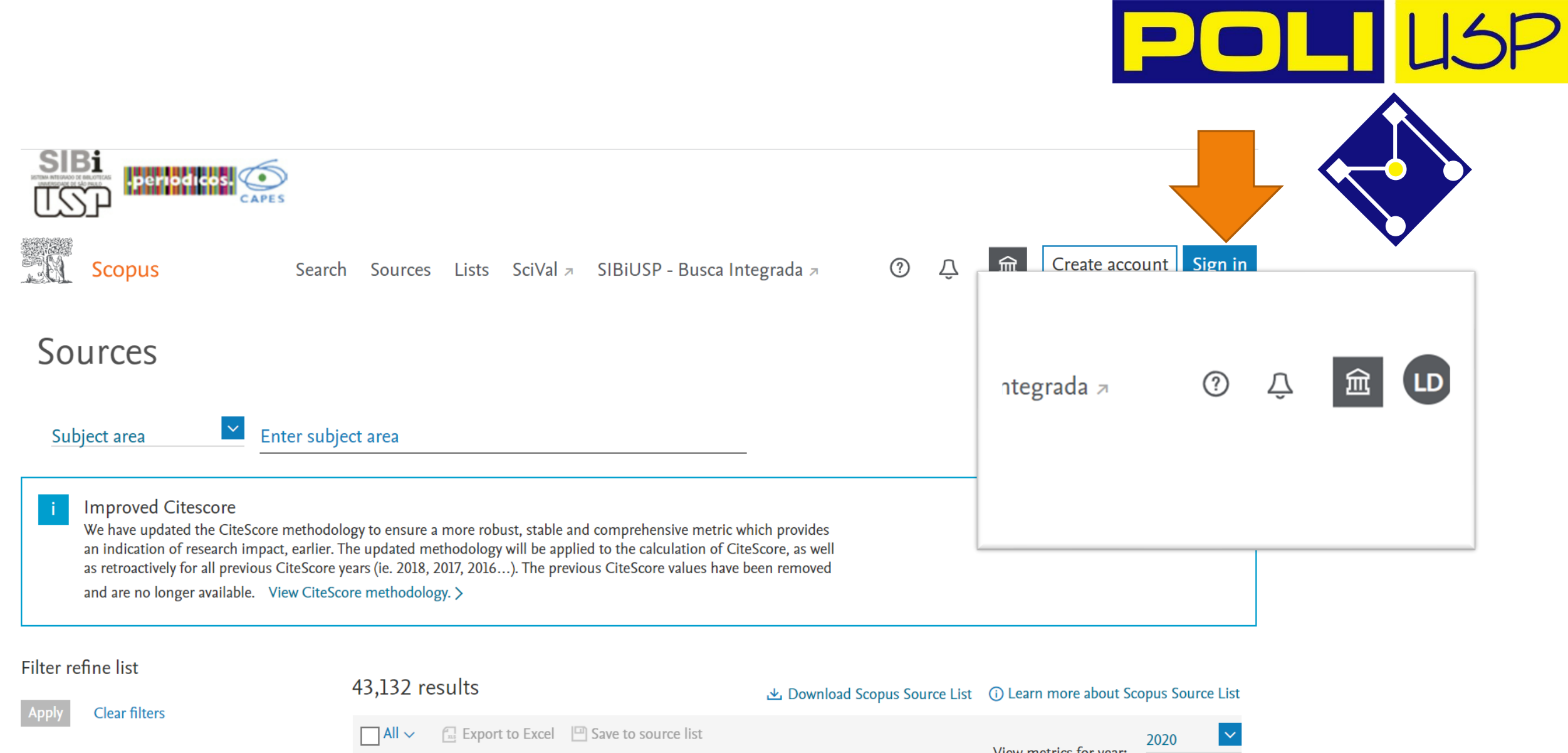

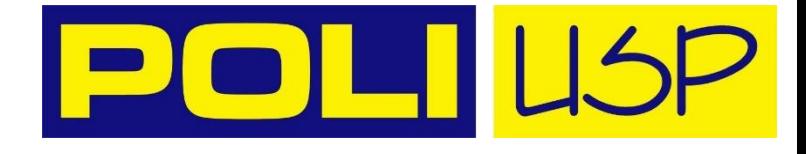

Sign In Y

Register

#### Web of Science" Search **Marked List History**

**Alerts** 

### Discover multidisciplinary content

from the world's most trusted global citation database.

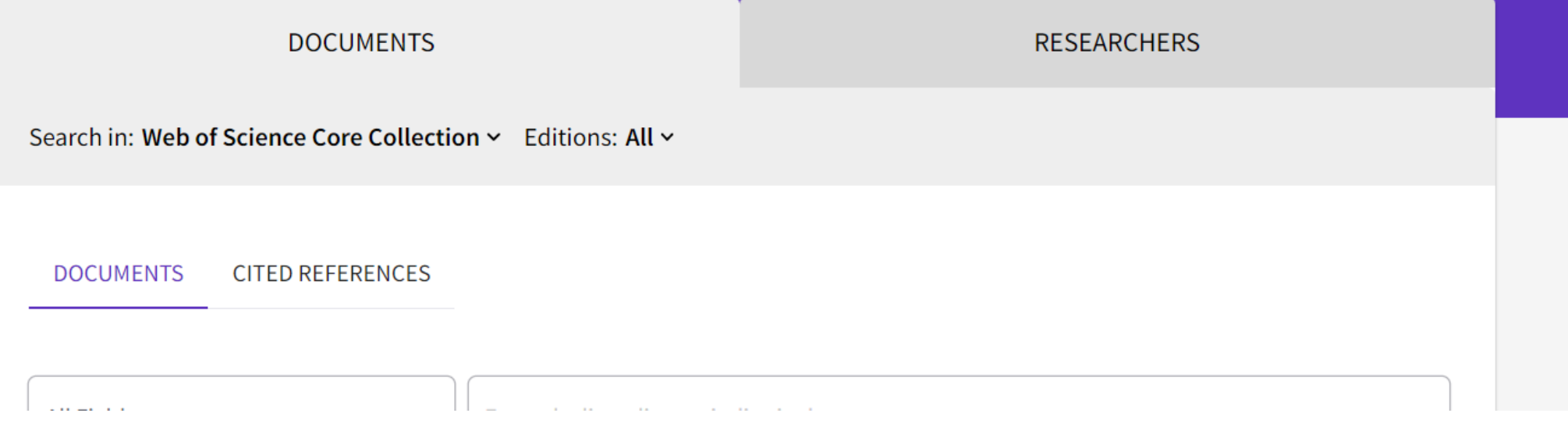

# LOCALIZAR AS REPOSTAS NA LITERATURA CIENTÍFICA E NAS BASES DE DADOS DE PATENTES

Ou em bases de editores:

IEEEXplore, Elsevier ScienceDirect, Springerlink, Outras...

<https://www.sciencedirect.com/>

E na USP? Contato de primeira mão com autores

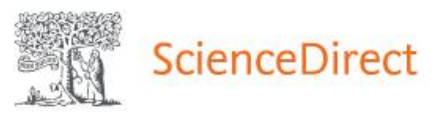

Journals & Books

Register 血

ᢙ

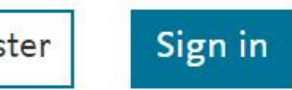

 $\overline{\phantom{a}}$ 

OLII

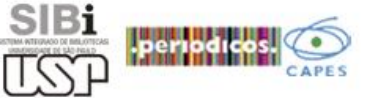

Search for peer-reviewed journal articles and book chapters (including open access content)

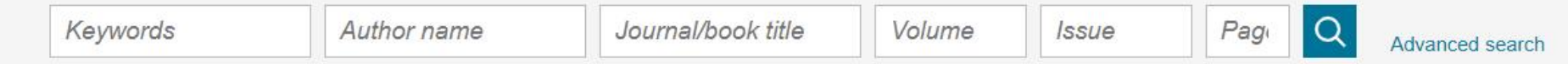

Elsevier journals offer the latest peer-reviewed research papers on climate change, biodiversity, renewable energy and other topics addressing our planet's climate emergency. Join us in working towards a sustainable future with our editorially independent report on creating a Net Zero future.

Get the Net Zero report

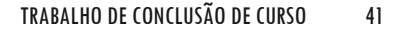

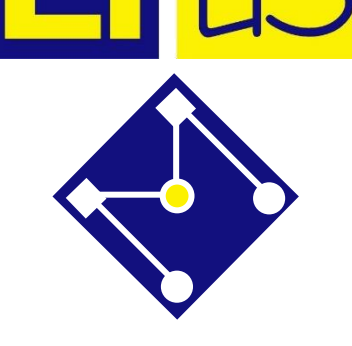

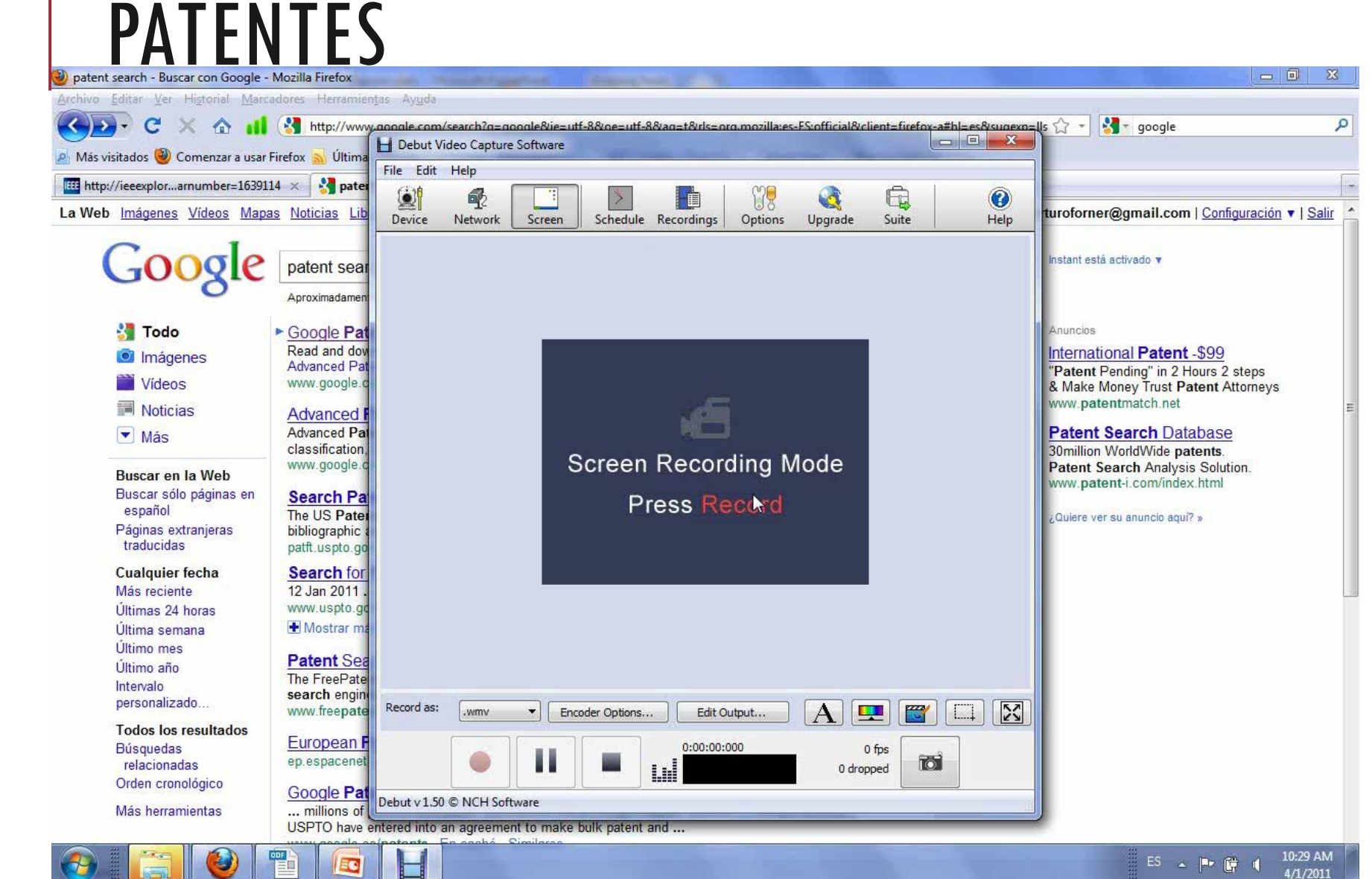

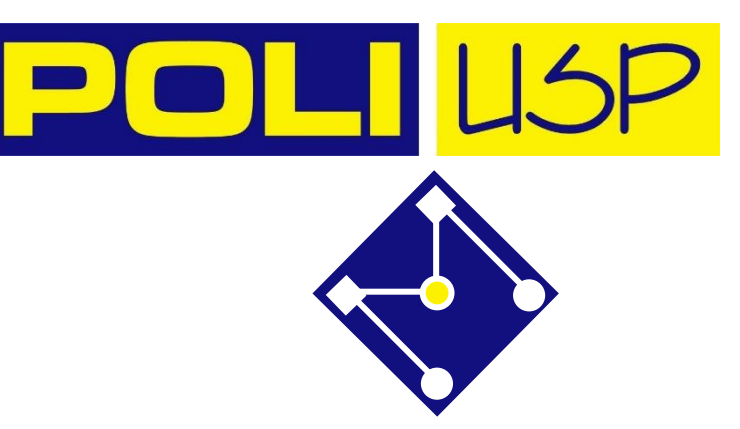

## COMO LER UM ARTIGO???

Deve ler todos os artigos, do começo ao fim e deduzir todas as fórmulas?

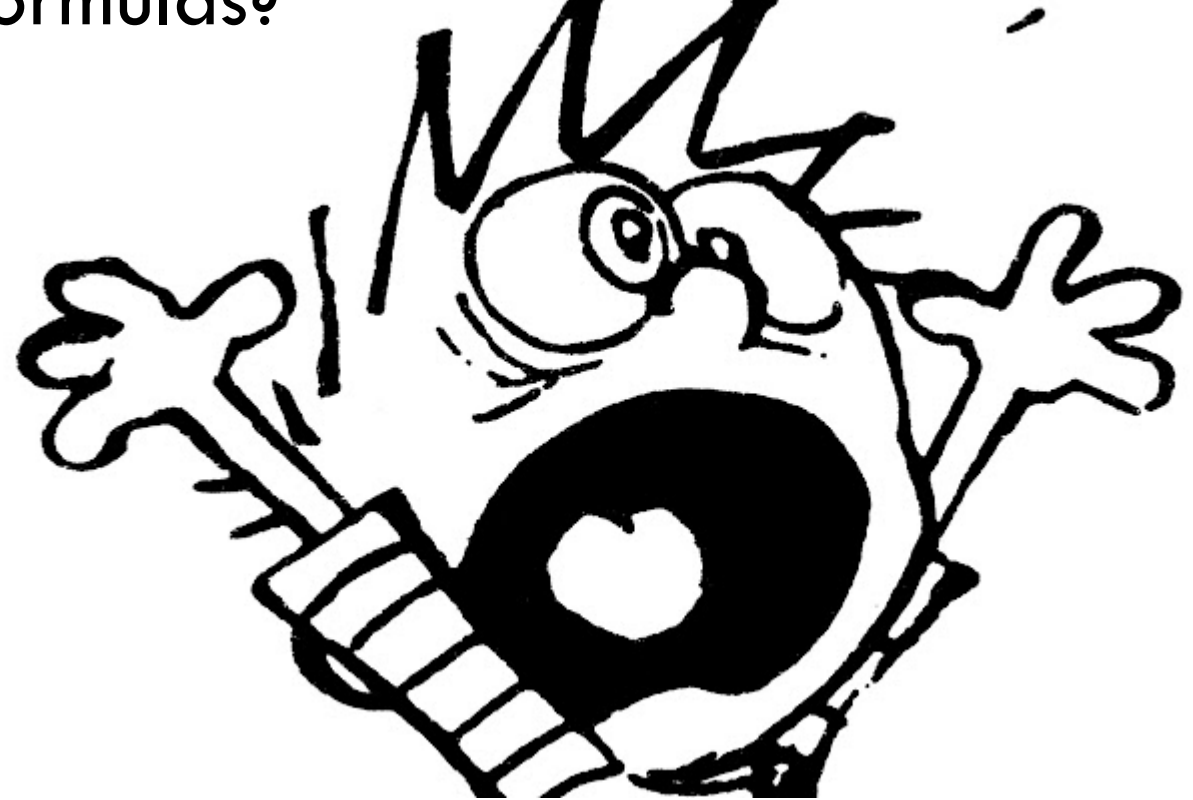

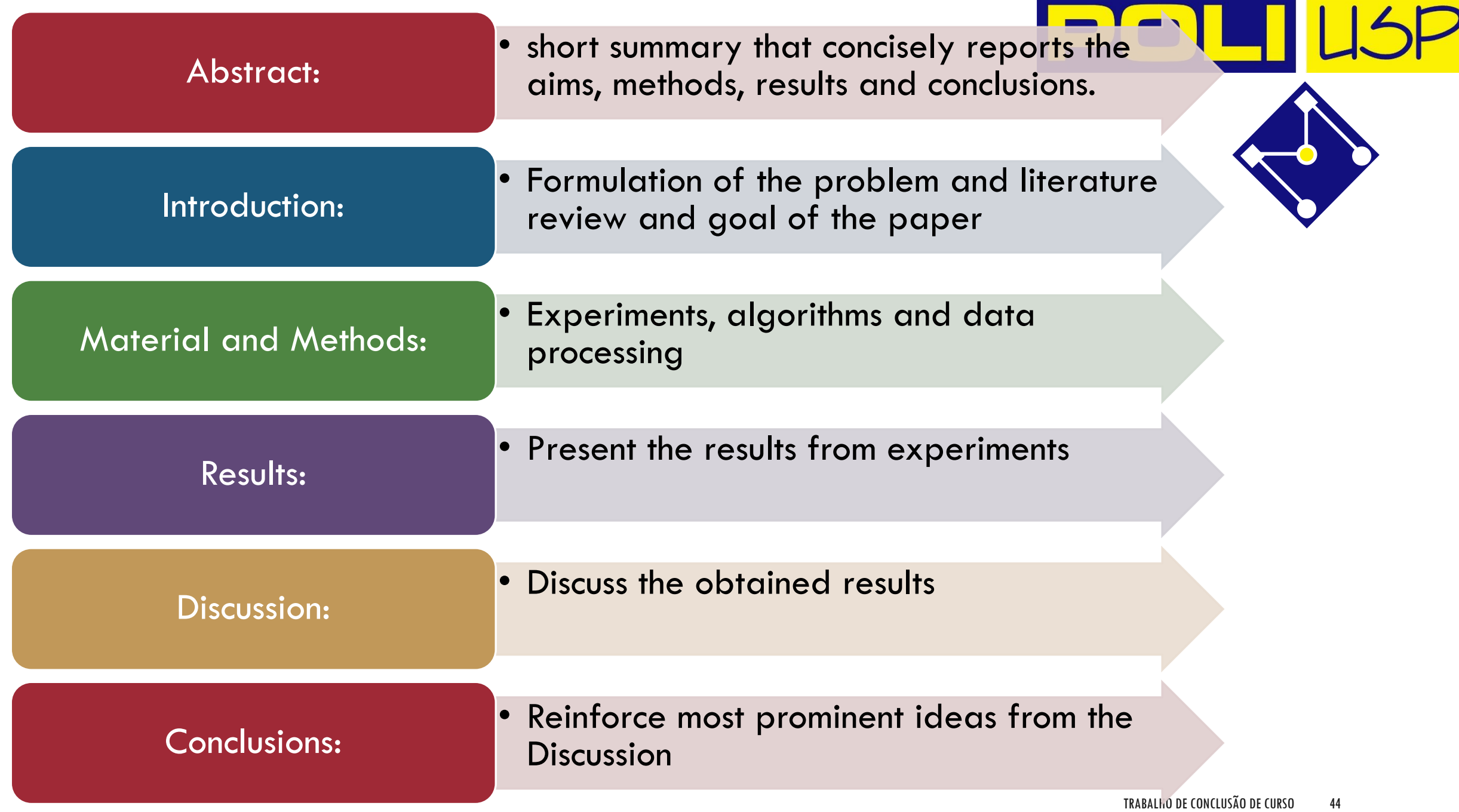

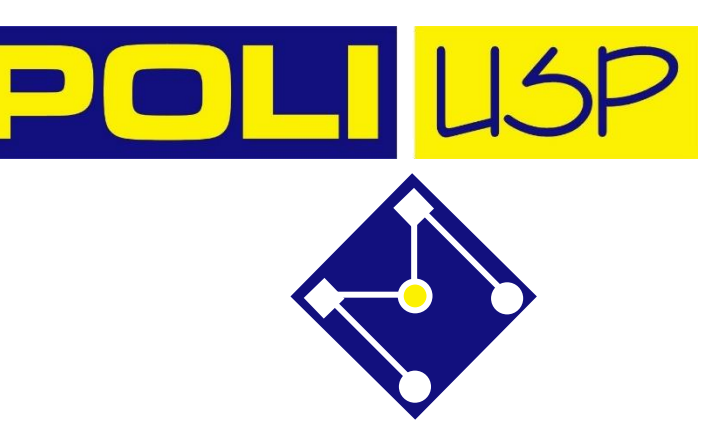

## COMO LER UM ARTIGO?

Ler o abstract

### **Se conhece bem o tema:**

- Ir a objetivos (fim da Introdução)
- Ler conclusões (fim da Discussão)
- É interessante? Verifique Materials and Methods.
- É bom? Leia o artigo todo.
- É ruim? Reciclável.

### **Se não conhece bem o tema:**

- Ler a Introdução
- Identificar o objetivo do artigo
- Ler a Discussão, Métodos
- Ler TUDO (Aval do orientador nos primeiros artigos é interessante...)

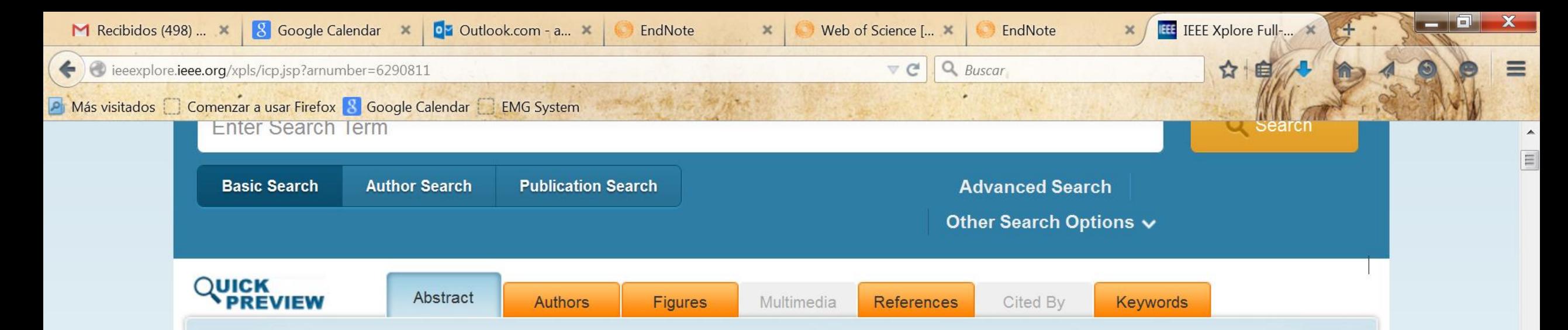

#### Bioinspired mechanical design of an upper limb exoskeleton for rehabilitation and motor control assessment

Robotic rehabilitation is a field that experienced a rapid expansion in the last decades due to two main reasons. First, due to the growth of population with rehabilitation needs such as stroke survivors, and two, due to the technological advances allowing the implementation of robotic devices in the clinical practice. These robotic rehabilitation devices can be broadly classified in two groups: the end-effector robots and the exoskeletons. Regarding the latter, it is important to note that the coupling with the human body demands a high safety factor. If the exoskeleton tries to impose kinematic or dynamic configurations that are not compatible with the human body, it may cause injury to the user. This issue is more critical in motor rehabilitation as the patients could show muscle weakness. In this context, this manuscript presents a bioinspired upper limb robotic exoskeleton, aiming to optimize the dynamic compatibility with the human arm. With this approach, it is expected that safety is intrinsic to the exoskeleton mechanism.

This paper appears in: Biomedical Robotics and Biomechatronics (BioRob), 2012 4th IEEE RAS & EMBS International Conference on, Issue Date: 24-27 June 2012, Written by: Miranda, A.B.W.;  $V_{\text{ne}}$ , there  $\Lambda$   $V$ ,  $\Omega$  and  $\Omega$ ,  $\Gamma$  are  $\Omega$  and  $\Omega$ 

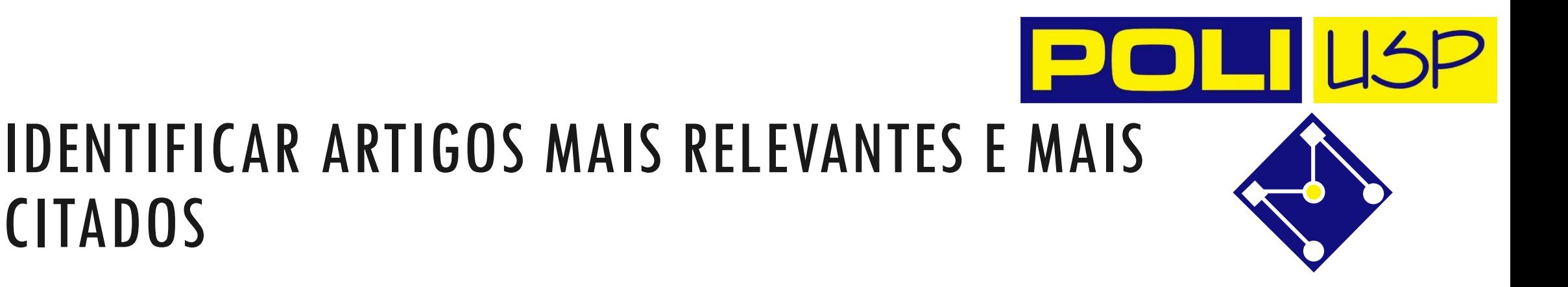

Trabalhos recentes

CITADOS

- Conclusões relevantes e fundamentadas
- Jornais ou congressos prestigiosos na área
- Autor(es) reconhecido(s)
- Artigos recentes de review

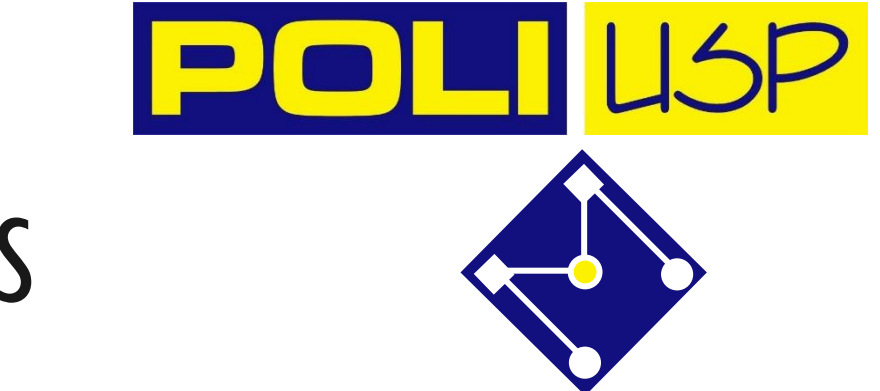

## AVALIAR CRITICAMENTE OS ARTIGOS

Existem poucos artigos relevantes com metodologia rigorosa. Os principais problemas são:

- É apresentado um dispositivo ou um algoritmo validado em condições muito particulares
- A análise estatística não é correta
- A descrição do experimento ou do algoritmo não permite replicá-lo.

## DATABASE

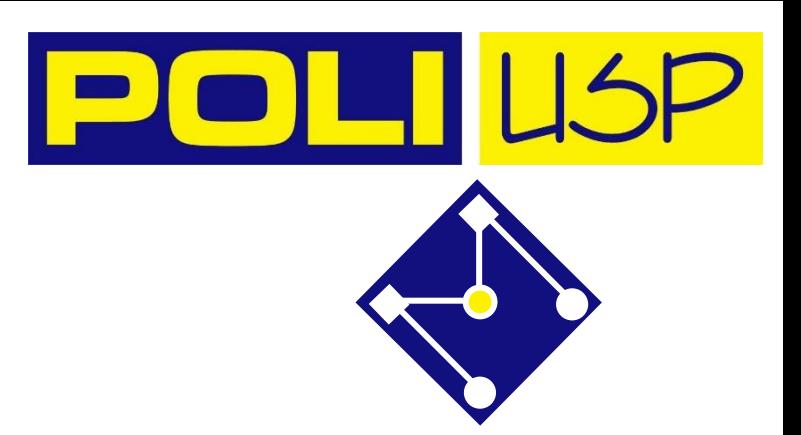

### Criar uma base de dados dos artigos:

- Saber onde fica o artigo
- Gerar automaticamente as referências:
	- LATEX: BibTex
	- [WORD: EndNote](file:///C:/Users/Arturo/Videos/Debut/EndNote.mp4)

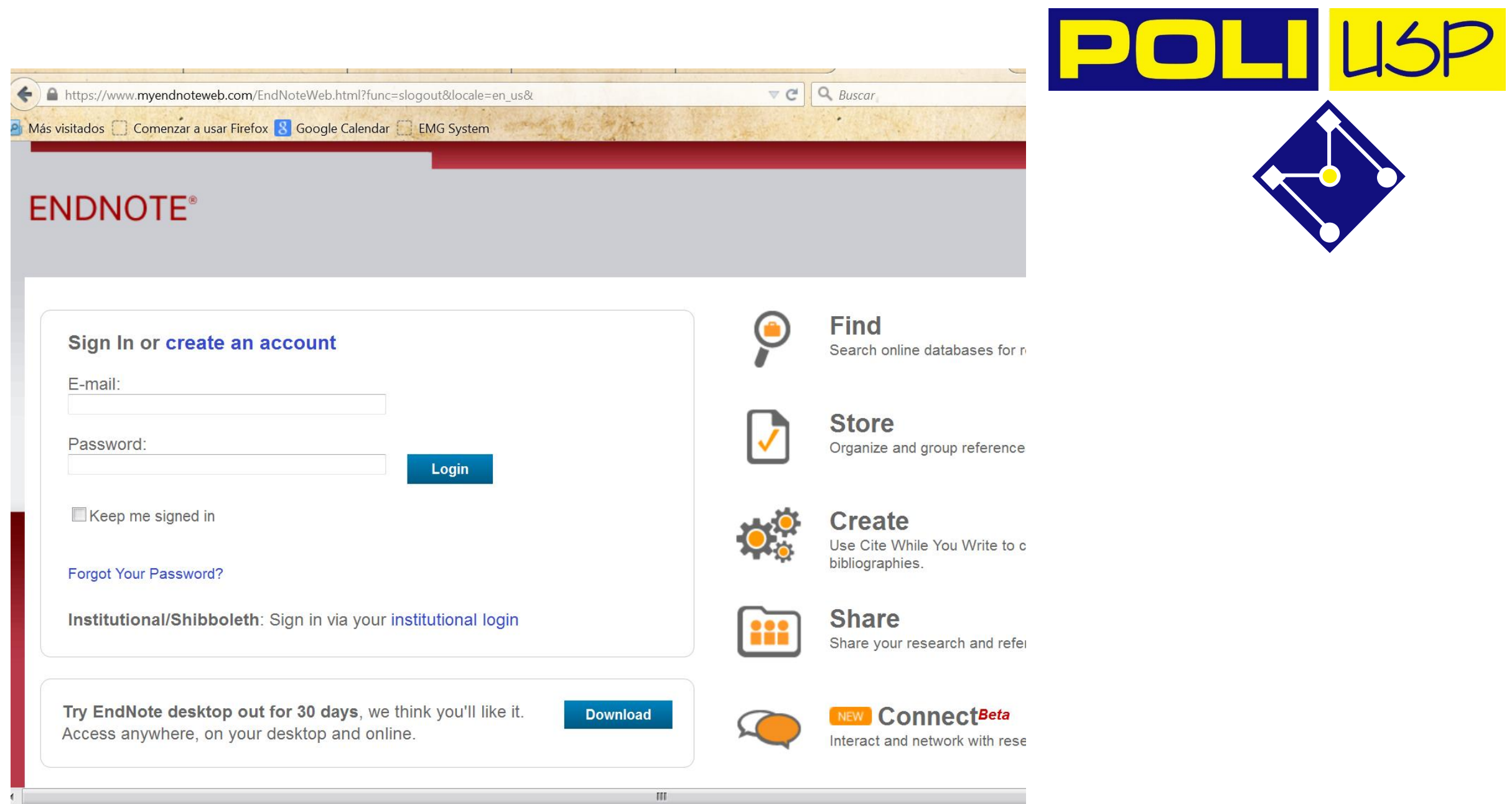

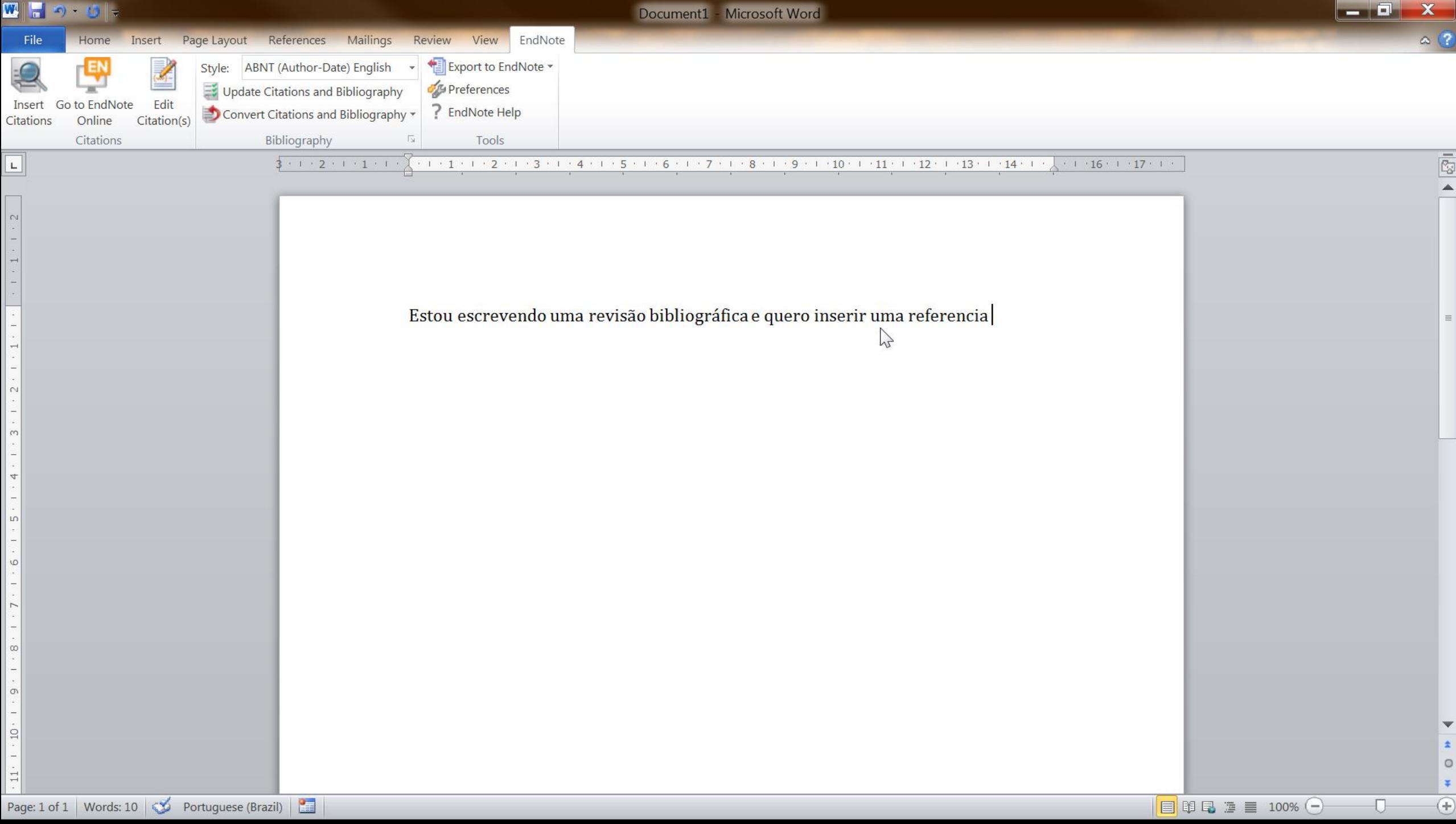

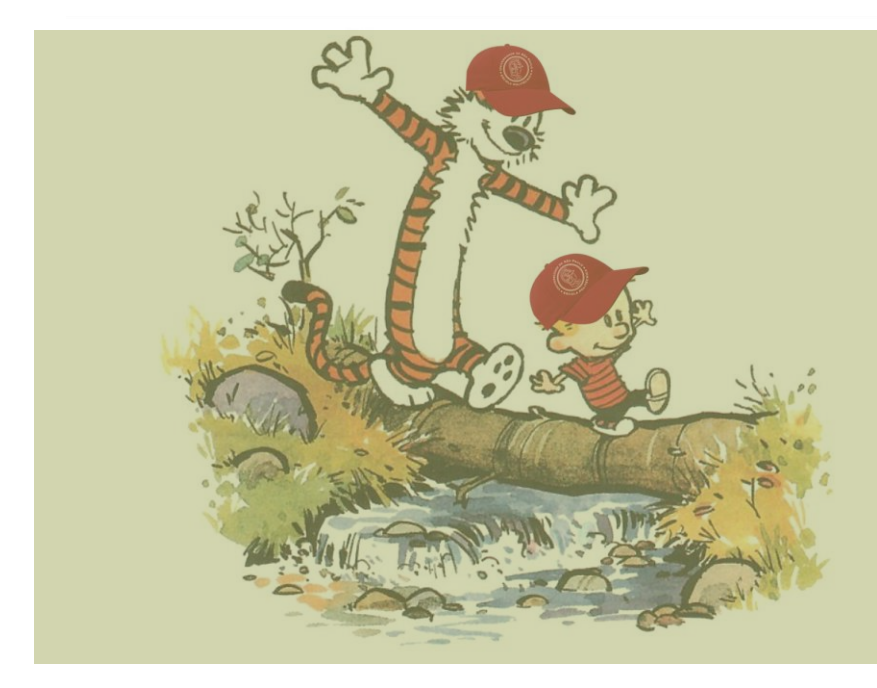

TRANSFORMAR O CONHECIMENTO ADQUIRIDO NA SUA REVISÃO DO ESTADO DA ARTE

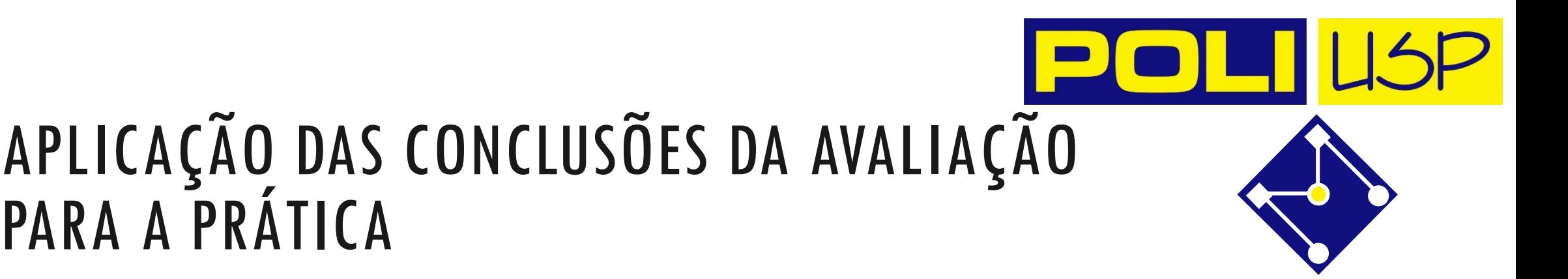

# Ao final do seu estudo...

É possível transportar o conhecimento adquirido para o desenvolvimento de seus objetivos?

Quais as perguntas que você queria responder? Foi respondida?

O que foi aprendido?

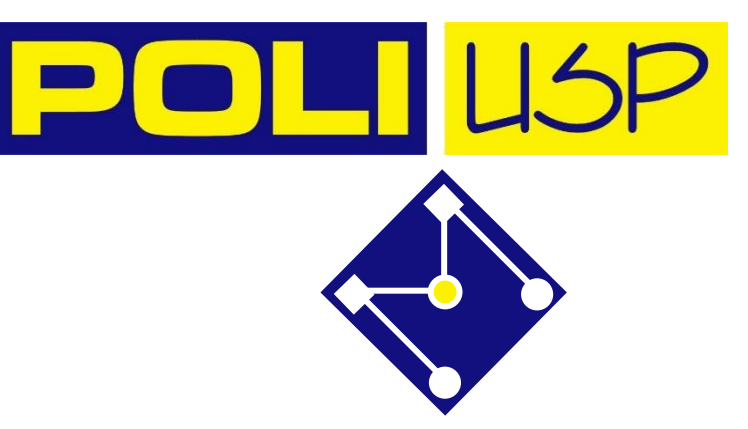

# TENHA SENSO CRÍTICO

▪ Faça uma revisão dissertativa, passando por todos os trabalhos que considerar relevantes, apontando especificidades, méritos e limitações.

> O que deu certo e o que não funciona.

E porquê! Você concorda?!?!

## QUALIDADE OU QUANTIDADE: EQUILÍBRIO

#### **Qualidade**

Bons resultados (média de acertos de 95,5%) foram obtidos por Yang(8), porém apenas para sinais estáticos (letras). O trabalho utiliza visão computacional para reconhecimento de 30 letras da língua chinesa de sinais a partir de vídeos de mãos apenas. As informações extraídas dos vídeos são: a diferença de frames para detectar regiões em movimento, detecção de pele e cinco descritores visuais e geométricos. O reconhecimento da letra é feito através de Support Vector Machine, aprendizado supervisionado.

Silva, B.V.L.; Koroishi, G.O. *Reconhecimento de sinais da libras por visão computacional*, Trabalho de conclusão do curso de graduação em Engenharia Mecatrônica, Escola Politécnica, USP, 2014.

#### **Quantidade**

These aforementioned advantages of auxetic metamaterials make them potential candidates for applications that include but not limited to prostheses [35], auxetic textiles [36–41], smart sensors [42–44], indentation and fatigue resistance [45–48], smart filters [28, 49], magnetic auxetic system [50, 51], molecular sieves [52], seat cushions [53], superior vibration dampers [54] and acoustic isolators [55].

Xin, R. *et al* Auxetic metamaterials and structures: a review, *Smart Mater. Struct.* **27** 023001, 2018.

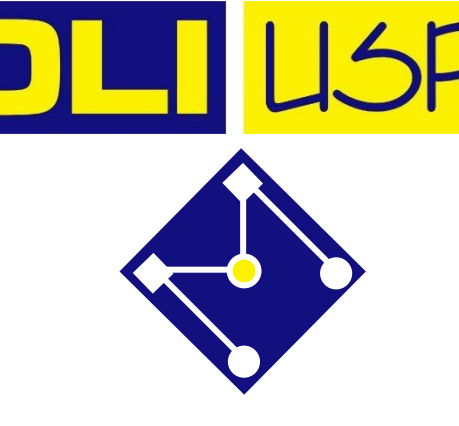

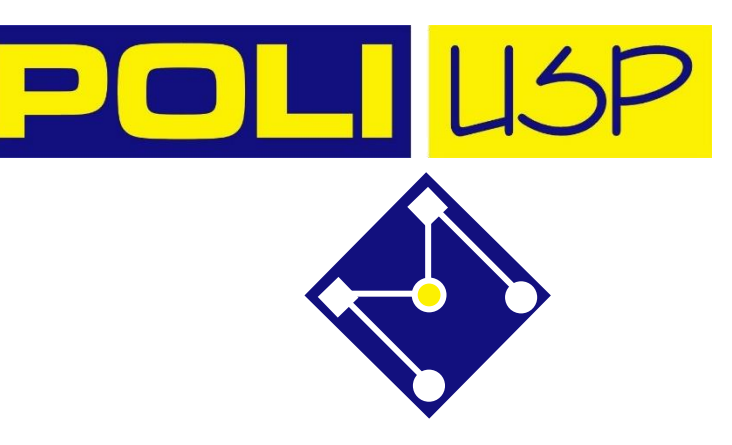

# REFERÊNCIAS ANTIGAS

#### **Errado**

Recentemente, os autores Silva e Pereira (**2010**) propuseram um modelo de (...)

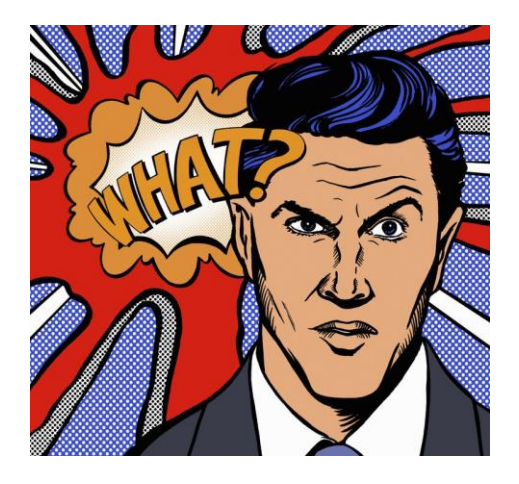

#### **Pode funcionar**

*Inteligência artificial (Ia), em 1950, foi descrita por Minsky e por John McCarthy, como qualquer tarefa feita por um programa ou máquina que, se um ser humano fizesse a mesma atividade, diríamos que teve que usar a inteligência para cumprí-la.*

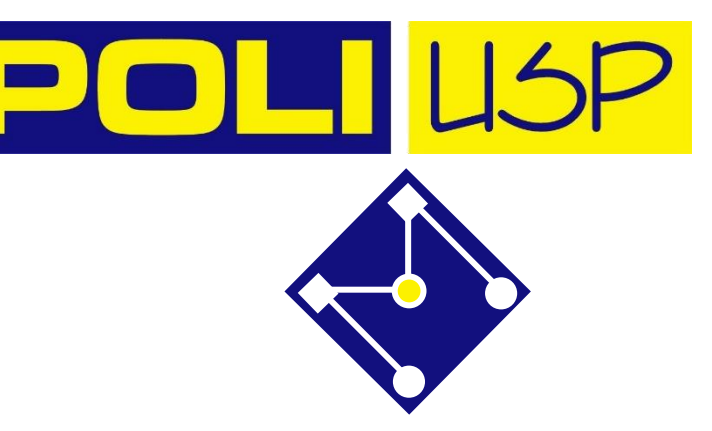

# REFERÊNCIAS ATUAIS

Regrinha empírica:

### Dê preferência às referências de 2018 em diante!

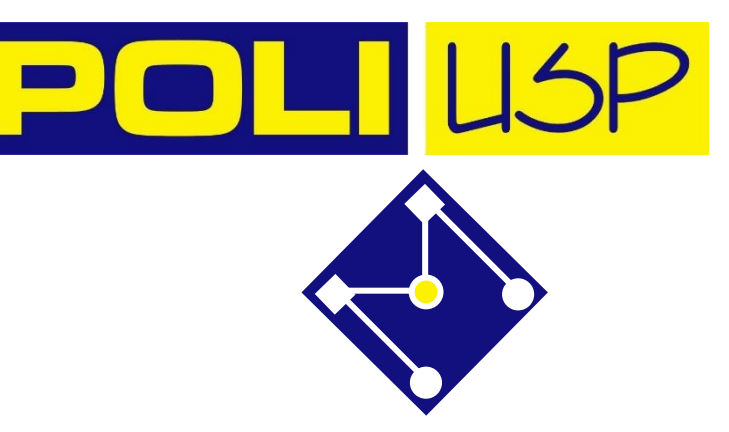

# SOBRE AS REFERÊNCIAS

- Referências citadas devem ser relevantes ao seu trabalho;
- Referências devem ser de autores com **credibilidade** (seu orientador pode ajudá-lo nisso);
- **E** Referências devem ser acessíveis;
- Referências substituem páginas e páginas de teoria cujo assunto já tenha sido sedimentado ou saturado.

Ninguém vai estudar sistemas multifísicos, redes neurais, controle... pela sua tese...

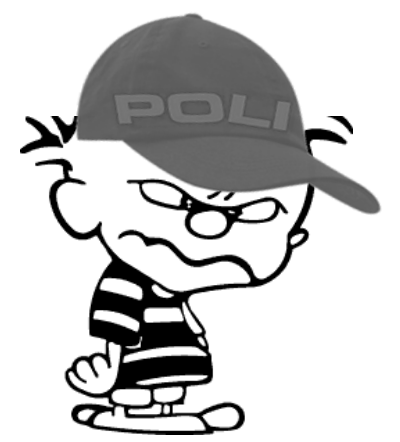

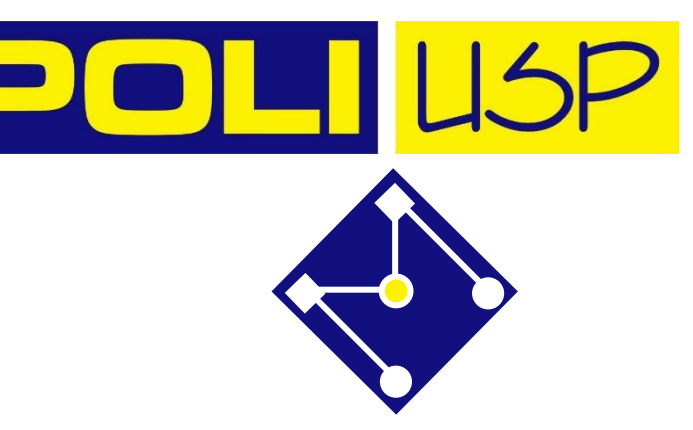

# POR FIM... DÊ CRÉDITO AOS AUTORES

Seja justo com aqueles que foram pioneiros no tabalho que você está executando.

Não é objetivo do TCC trazer alguma contribuição científica ao mundo. Isso é doutorado.

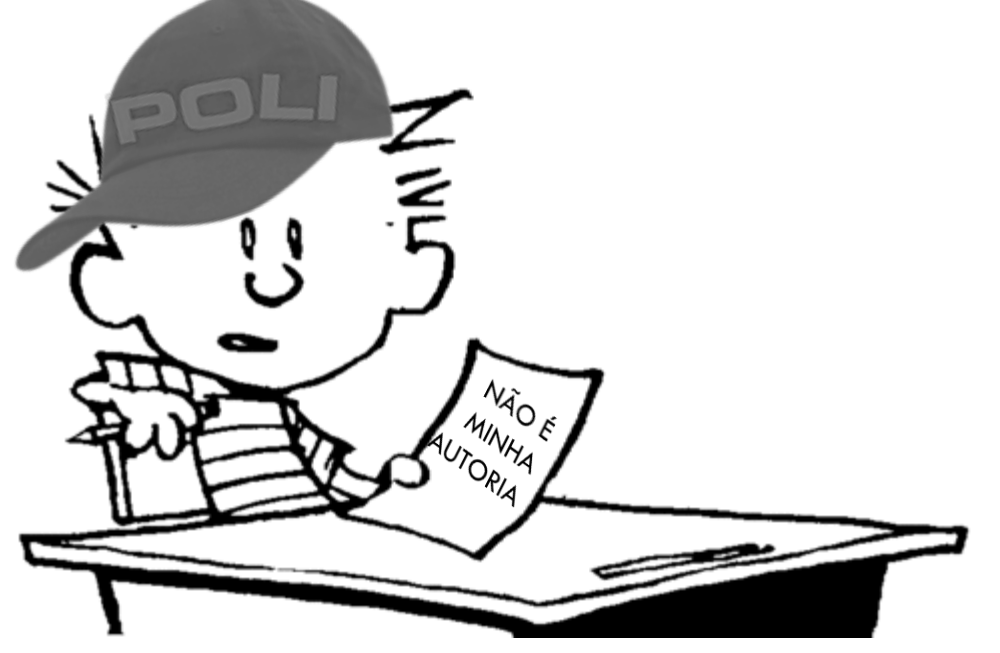

Portanto, não se preocupe em utilizar e citar em sua revisão a ideia, o software, a figura, a explicação, o conselho... que você utilizou e que tornou seu trabalho mais simples.

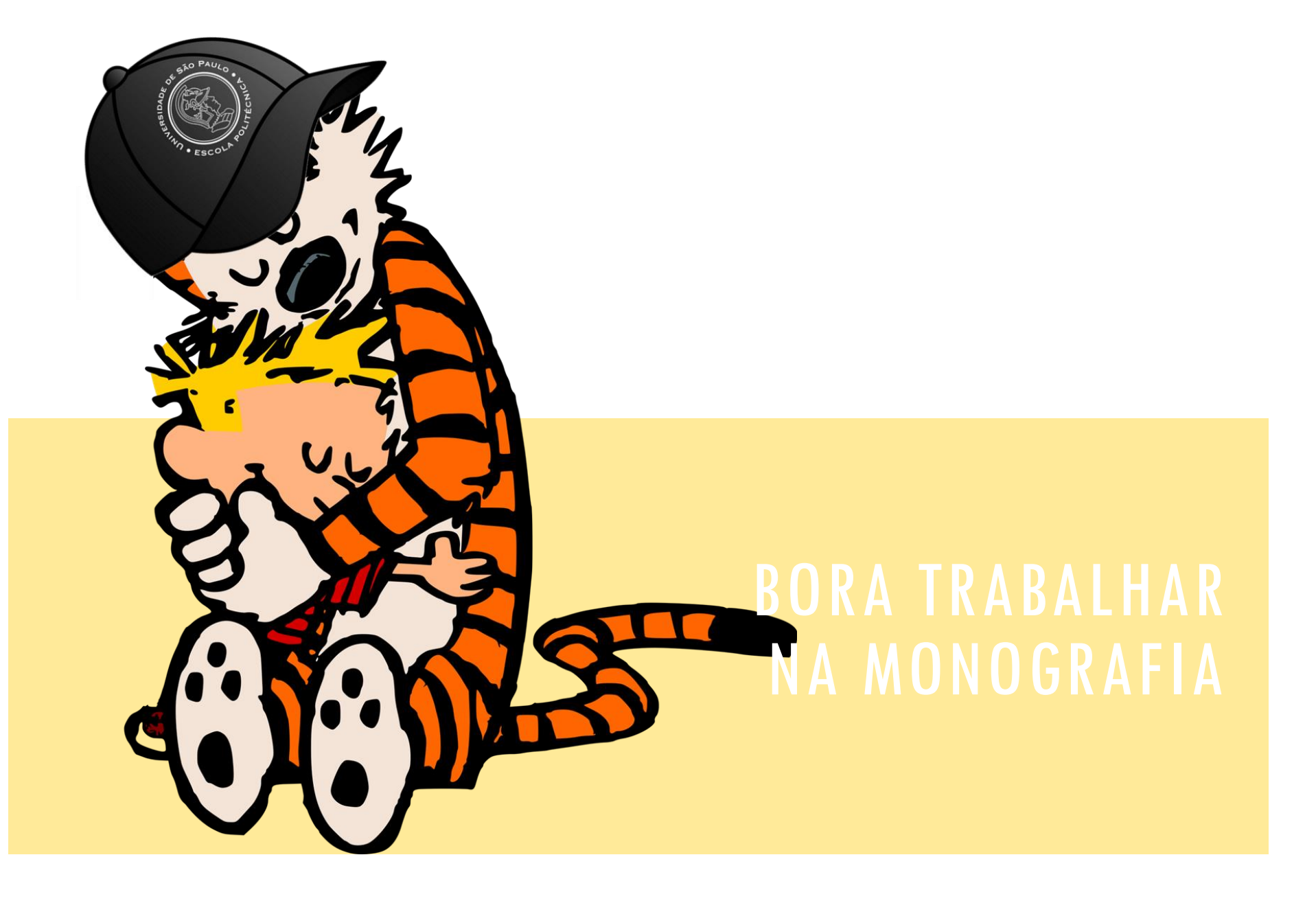

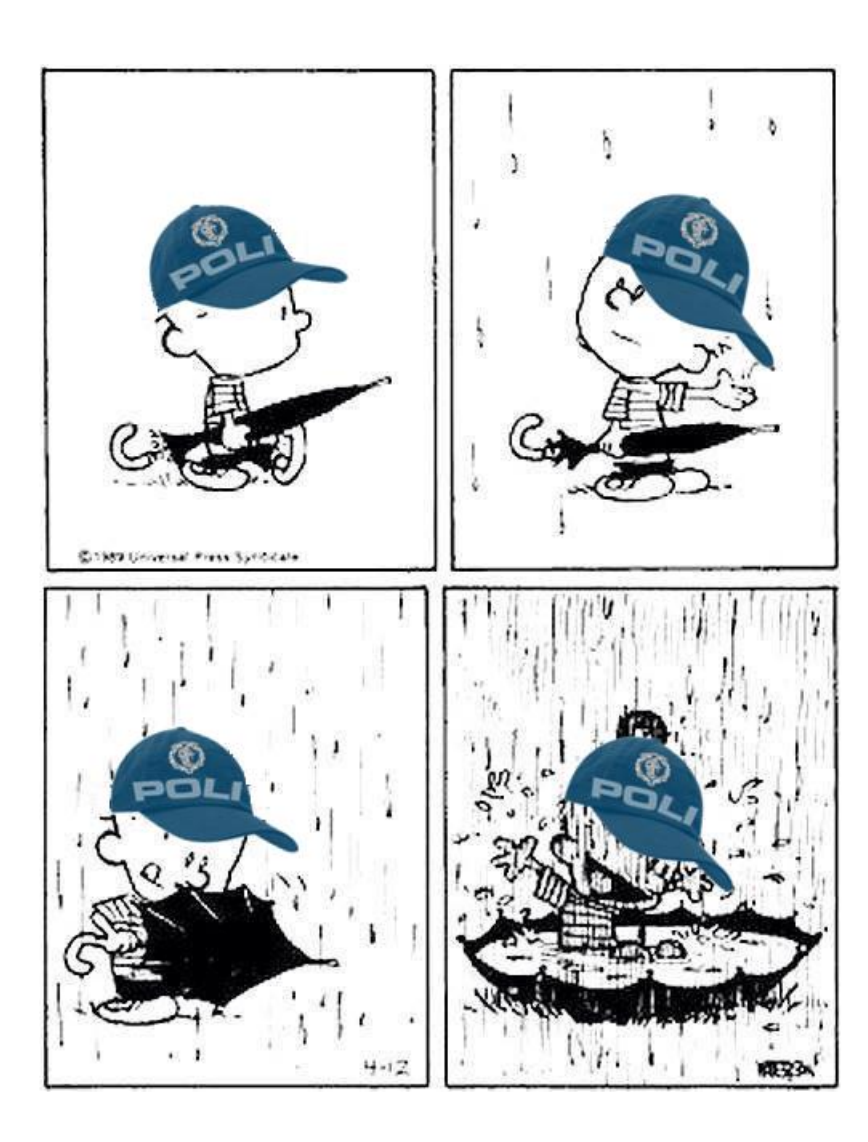

## AND HAVE FUN!